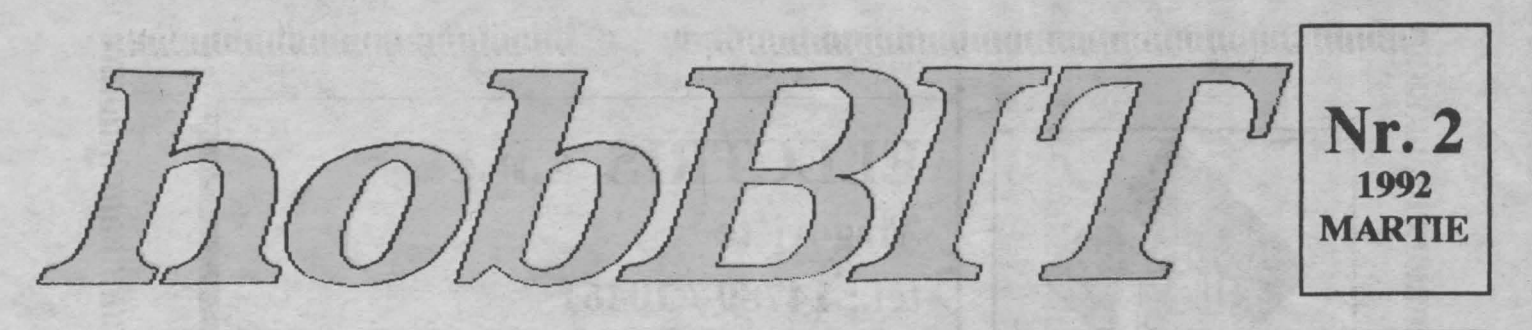

#### **REVISTA AMATORILOR** DE CALCULATOARE

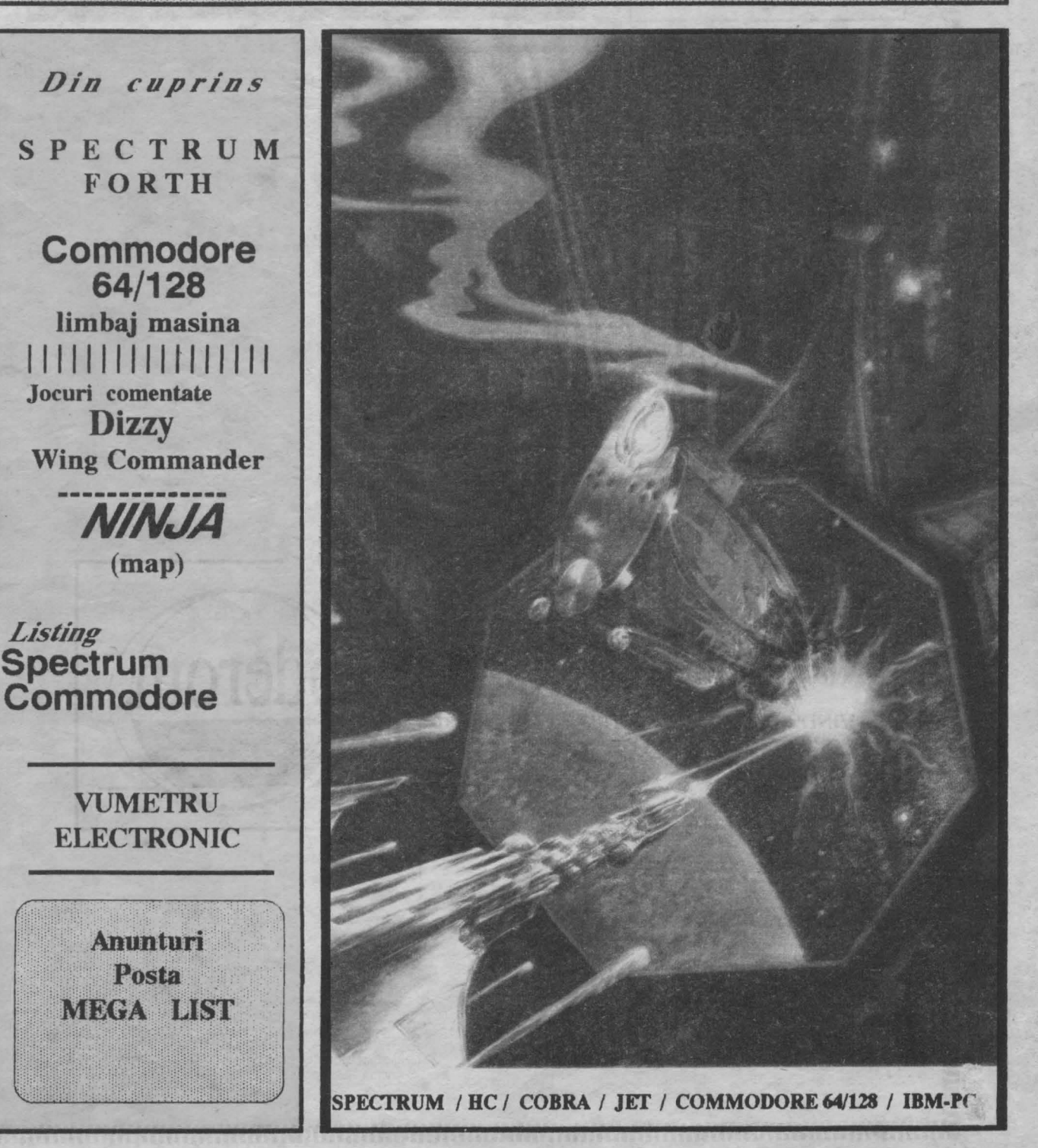

Listing

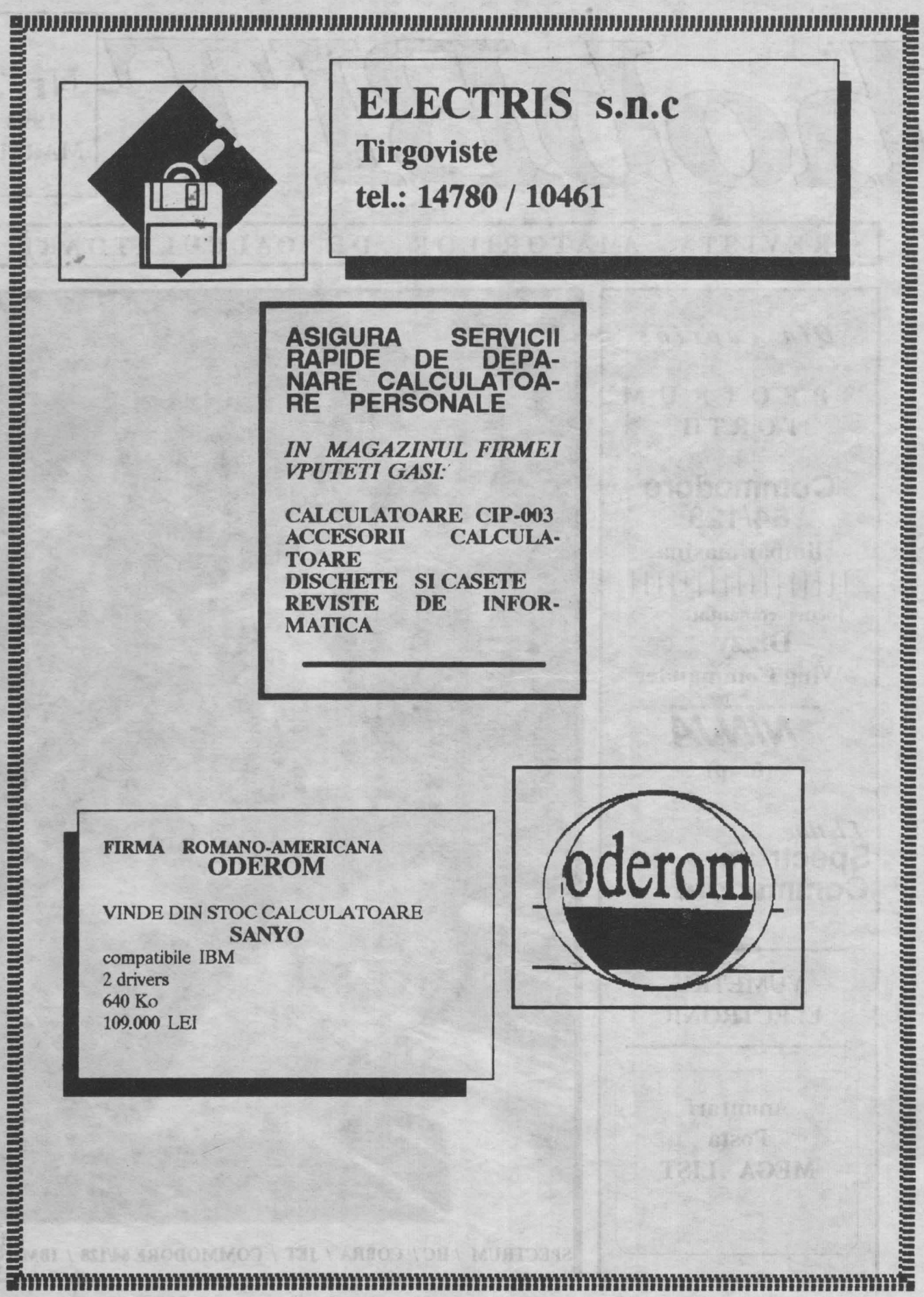

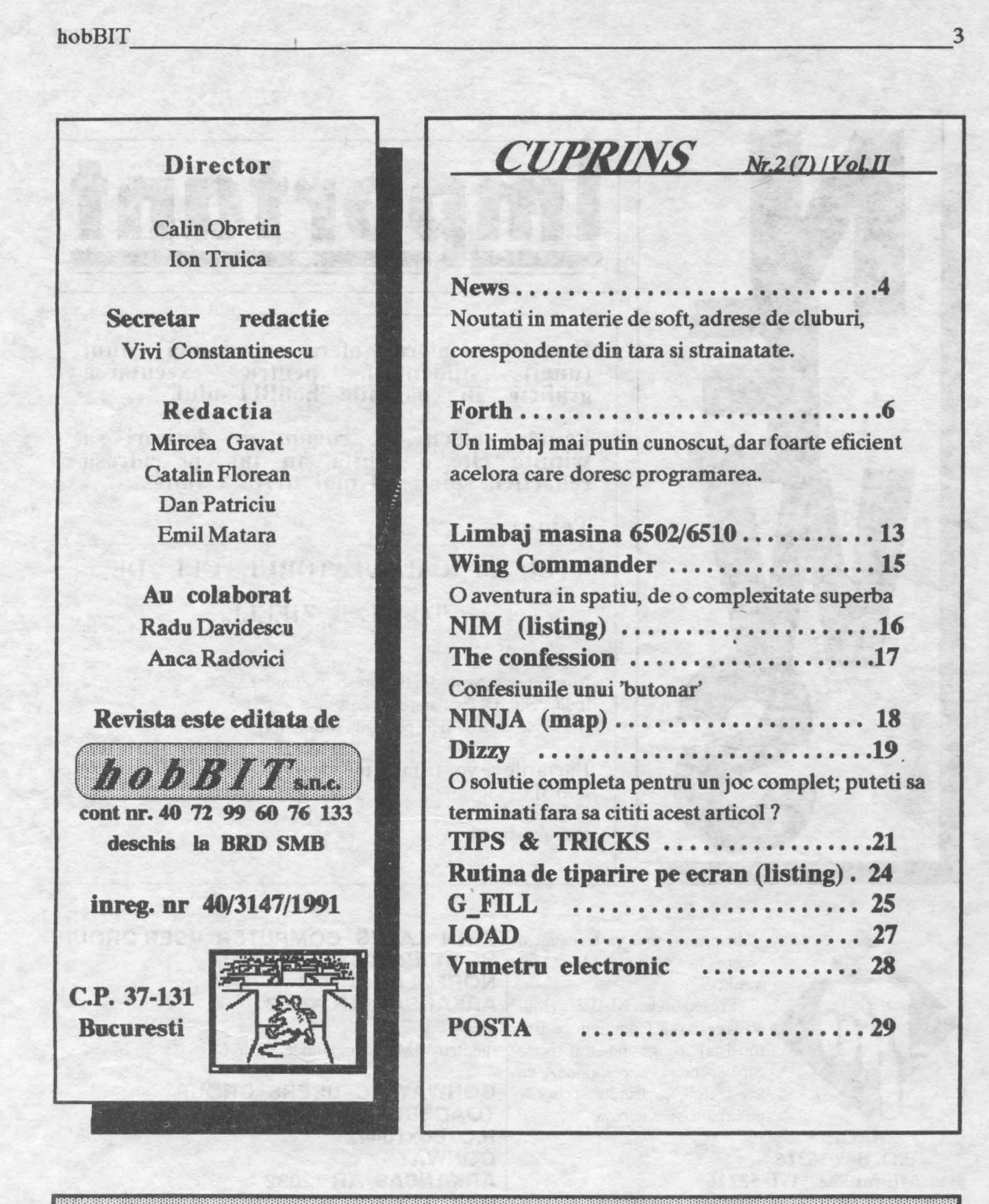

||黄羽式式 **ATENDA** III. **ARTISTS IN POST OF STARTING MINIKI PARTIES** 照相 Hanynyen

4 \_\_\_\_\_\_\_\_\_\_\_\_\_\_\_\_\_\_\_\_\_\_\_\_\_\_\_\_\_ hobBIT

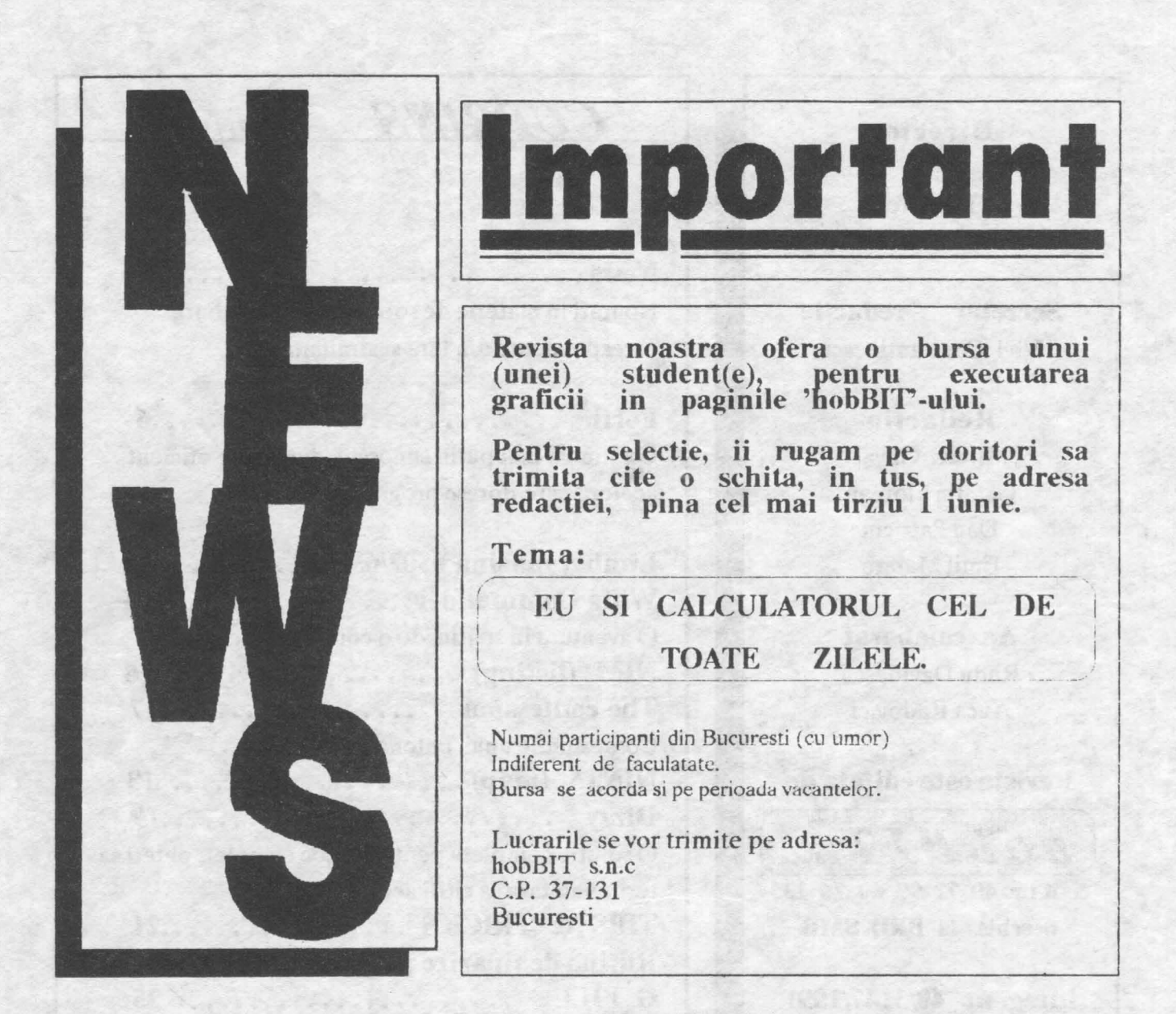

In primul rind va transmit o cerere a clubului din Milwaukee.

Presedintele MACE (Milwaukee Area Commodore Entbusists) roaga pe toti aceia care doresc sa corespondeze cu acest club, sa trimita scrisorile pe urmatoarea adresa:

**MACE P.O. Box 26216 Milwaukee WI 53226 4RK**<br>SA USA **USA USA** 

fara a mai folosi adrese ale membrilor sai sau ale sponsorului unde isi tin adunarile. Aceasta rugaminte ne este in mod expres adresata.

Si acum sa continuam cu publicarea altor adrese de ciuburi ( din pacate, nu ne-au parvenit adresele ciubunior de Spectrum: daca aveti asa ceva. va rog sa ne scrieti):

*LAKES COMPUTER USER GROUP* **HC 61 Box 263 NORFOLK, ARKANSAS AR 72658 USA**  -pentru **IBM si** compatibile, C64&Cl28

**CONWAY PC USERS GROUP TOADSUCK STATION, P.O. Box10442 CONWAY** 

-pentru incepatori cit si pentru experti în PC-uri.

**RANDY COLLINS P.O. Box** 1312 **SPRINGDALE, AR 72765 USA** 

-numai pentru Apple II

### *Ce pulem sa mai cautam pentru* PC?

### **TEST DRIVE** III

Va propune trei masini: Chevrolet CERV III, Lamborgbini DIABOLO si Pininfarina MYTIIOS. Apare in plus: o secventa 'replay', posibilitatea de a concura mai multe masini, peisaje foarte atractive. Foarte frumos pe VGA

pret: 50\$

### **OUT RUN**

In acest joc, limita de viteza nu exista; cu cit se ruleaza mai repede, cu atita faci mai multe puncte. Este o cursa contra cronometru; cu fiecare nou nivel. timpul probei scade.

pret: 53\$

### **MIDWINTER**

Un joc de strategie, genial si variat, care vrea sa revolutioneze conceptual desig-ul jocului modern pe computer. Subiectul: o noua era glaciala se instaleaza pe pamint; cu o grupa de cercetatori, trebuie sa incercati sa supravietuiti pe insula Midwinter; dar aceasta oaza in desertul de gbiata este in pericol de a fi invadata. Jocul controleaza pina la 32 de personaje pe o suprafata de joc de circa **160.000** de mile patrate. pret:  $60\$  (Brrrrr.....)

### **RAILROAD TYCOON**

Daca va pasioneaza lumea trenurilor, acesta este jocul potrivit. Aventura si romantism garantate. pret: 53\$

### **SPORTING GOLD**

Cistigati o medalie de aur la una din cele 21 de discipline sportive propuse:

ski, ciclism, patinaj, tir cu arcul, saritura in lungime, maraton, etc, etc... pret: 40\$

### **OPERATIUNEA STEALTB**

Actiunea se desfasoara in lumea spionajului interna-

tional. De circa 7 ore, John Glames, omul care va insoteste in aceasta aventura, s-a aliat serviciului secret american. Misiunea 'Operatiunea Stealth' este de mare importanta, fiind in joc întregul echilibru diplomatic al lumii.

pret: 46\$

### **TBE COURSE OF RA**

Testati-va logica in compania lui **RA** si a celor 100 de nivele pline d mister. In plus, mai exista inca 75 de nivele contra timp, cu riscul d cadea in vid pret: 46\$

### **INDIANA JONES**

Aceasta aventura fantastica reia subiectul filmului de succes cu acelasi nume. De data acesta i locul lui Harrison Ford, va aflati dvs. si trebuie sa gasiti potirul sfin al lui Isus. In plus, trebuie saeliberati pe tatai dvs, care se amesteca tot timpul in aventura. pret: 66\$

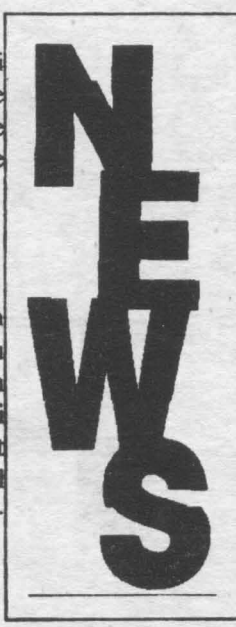

### **SILENT SERVICE II**

Este epoca marilor confruntari din perioada celui de al doilea razboi mondial.

pret: 53\$

-grupaj realizat de Mirel Dobrila-

## *Ce mai cautam pentru Spectrum?*

**SHADOW OF THE BEAST** O lumea de vrajitori si groaza. Trebuie sa aveti inima tare pentru acest joc

### **TEENAGE MUTANT HERO TURTLES**

Protagonistii serialului de mare succes care a rulat si la noi pe micile ecrane; o grafica foarte mult colorata.

### **GAZZA 2 -EMPIRE**

Gazza 2? - o vendetta pe calculator.

### **EDD THE DUCK**

Sari cit poti, trage cit poti ... în general faci tot ce poti, Atit cit poti!

### **NAVY SEALS**

Inamicul este peste tot, in jurul tau, pe mare. De atita tras, tunurile de pe nava se inrosesc ...

### **EXTERMINATOR**

Nu este numai un joc; este o simulare a realitatii care te inconjoara.

## **BACK TO THE FlJTURE** III

Continua faimoasa serie de Back-uri.

 $\frac{6}{\sqrt{6}}$  hobBIT

ectrum

### *-unnare din numarul trecut-*

Cele doua versiuni ale lui Spectrum Forth, V16 pentru Spectrum de 16K si V48 pentru Spectrum de 48K, impreuna cu un joc exemplu (numai pentru Spectrum de 48K) se afla in intregime pe caseta. V16 **poate, binein**teles, rula si pe masina de 48K, macar ca UDG-ul 48-ului si memoria suplimentara nu pot fi folosite.

Principala diferenta intre cele doua versiuni, asa cum poate va asteptati, este legata de memoria libera **dis**ponibila pentru noi cuvinte si UDG-uri.

V16va permite definirea a cca. 114 noi cuvinte, o stiva de 60 item-uri si 21 UDG-uri.

"V48va permite definirea a cca. 1000 noi cuvinte, o stiva de 800 item-uri si 256 UDG-uri.

Depasirea acestor limite v-ar putea cauza probleme.

Dupa aceasta sectiune urmeaza harta memoriei si lista de cuvinte, separat pentru V16 si V48. Un dictionar al cuvintelor rezidente Spectrum Forth urmeaza listei de cuvinte. Nu toate cuvintele din acest dictionar sint sustinute de V16, de aceea la utilizare consultati lista de cuvinte pentru detalii. Desigur, anumite parti ale acestei sectiuni sint specifice versiunii V48. de aceea. daca aveti îndoieli, consultati lista de cuvinte.

Citeva cunvinte standard FORTH au fost omise si mai multe cuvinte ne-standard au fost adaugate. · Scopul majoritatii acestor cuvinte ne-standard este de a face posibila folosirea graficelor "inchiriate" ale Spectrumului, culorilor si imprimantei.

O trasatura a rutinei input referitoare la folosirea parantezelor () si/a ghilimelelor "" trebuie notata. Astfel, nu folositi ghilimele in interiorul parantezelor sau ghilimele in interiorul ghilimelelor. Daca se folosesc paranteze in interiorul ghilimelelor, nu trebuie sa existe spatiu dupa paranteza deschisa ( si parantezele trebuie sa fie intotdeauna perechi in interiorul ghilimelelor.

Acum sa aruncam o privire asupra UDG-urilor. Dupa cum am mentionat anterior, in V16 puteti avea 21 UDGs

cu o litera ca nume, aceleasi ca ia BASIC (vezi cap. 14 din manualul Spectrum ).

In venuinea 48K puteti avea 256 UDGs avind ca labei un numar intre O si 255. Numerele 32-127 inclusiv sint utilizate de BASIC, dar celelalte sint disponibile numai in Spectrum Forth. De fapt, in versiunea V48, doua caractere au foet deja redefinite asa cum vom vedea prin punerea lor pe ecran.

Pentru a defini sau redefini un caracter, folositi modul COMMAND si introduceti un d apoi dati UDO-ului un label. Label-ul trebuie sa fie o litera pentru V16 si un numar pentru V48. In final caracterul dorit este creat prin introducerea a opt linii de cuvinte binare de opt biti. Folositi 1 pentru a seta pixelul ON ai O pentru a seta pixelul OFF. Liniile se introduc la cererea masinii si o imagine marita a caracterului este creata in mijlocul ecranului, pe masura ce liniile sint introduse. Este utilizata aceeasi metoda ca si in BASIC (vezi cap. 14 din manualul Spectrum).

Daca folositi o imprimanta, noul caracter va fi tiparit cind definitia sa este completa.

Dupa definirea caracterului sau dupa ce imprimanta se opreste, va reîntoarce in modul oommand. Pentru a vedea cum arata caracterul (marimea sa actuala) lntroduceti labei-ul sau. Pentru a tipari întregul set **de** caractere introduceti:

### ••• **256 0200 EMIT LOOP;**

Pentru a defini un cuvint este folosita defimtia celor doua puncte. Din modul command introduceti : urmate de un spatiu, numele noului cuvint **sl** apoi definitia sa. Definitia este terminata pe calea obisnuita cu ";". Notati ca numele nu trebuie sa inceapa cu un semn minus sau cu o cifra. Numai cuvintele valide aflate deja in dictionar pot fi folosite pentru definirea unui nou cuvint, adica atit cuvintele rezidente Spectrum Forth ca si orice nou cuvint deja adaugat la dictionar pot fi folosite. Un spatiu trebuie indus intre : si numele cuvintului, nume si

# $\blacksquare$ hobBIT  $\qquad \qquad$  7

definitia cuvintului si între fiecare cuvint din definitie, in modul obisnuit. De exemplu, un cuvint pentru a ridica un numar la patrat trebuie definit astfel:

\*\*\*: SOR DUP \*:

Dupa apasarea tastei ENTER, numele noului cuvint (in acest caz SQR) va aparea sus-stinga pe ecran, pozitia sa in memorie sus-dreapta si dedesubt va fi definitia aa (in acest caz DUP •).

Daca folositi o imprimanta, numele si definitia vor fi tiparite. Notati, daca este numai o scurta definitie, puteti salva birtia imprimantei prin Breaking (shifted Space Key) si apoi introduceti GO TO 100 pentru a va reintoarce în modul command. Noul cuvint **este adaugat la**  dictionar si poate fi salvat împreuna cu restul dictionarului.

Daca salvati dictionarul continind unul sau mai multe cuvinte pentru folosire ulterioara, sinteti sfatuit sa pastrati un record al numelor si definitiilor corespunzatoare.

Sectiunea INTRODUCERE IN FORTH va da mai multe detalii despre definirea noilor cuvinte. Fiecare cuvint folosit într-o definitie, fie rezident, fie unul din propriile dvs. cuvinte, va ocupa cca. 3 bytes de memorie. Limita zonei de memorie pentru rutine este de cca. 1K pentru V16 si 20K pentru V 48 (vezi harta memoriei).

Io continuare sa ne oprim asupra numarului de biti cu care opereaza unele comenzi.

**OPERATORII LOGICI** - **AND, OR** si **XOR** sint operatii de 16 biti; NOT doar complementeaza bitul 0 al TOS. Daca este cerut complementul de 16 biti al lui 1 folositi -1 XOR.

**IF, WHILE si UNTIL-** testeaza numai bitul 0 al TOS. **DO LOOP** - in timpul unei bude 00, pe stiva de retumuri exista 3 item-uri de control al buclei.

VARIABILE - in versiunea V48 nu este necesar sa declarati variabilele deoarece exista deja 25 disponibile. Ele au label- urile A,B,C,...,Y,Z dar I este exclus pentru folosirea in bucle. Aceste labei-uri sînt de fapt cuvinte si variabilele pot fi renumite daca este necesar. Ca sa depozitati TOS într-o variabila, folositi litera **(adica**  labei-ul) si •?• (adica depoziteaza). De exemplu, **pentru a**  seta D la 50 introduceti:

\*\*\* 50 D!:

Pentru a citi variabila de stiva, folositi labei-ul si (fetcb). De exemplu, pentru a citi variabila D introduceti: \*\*•D .;

Pentru a citi direct o variabila, folositi "?". De exemplu, pentru a citi D introduceti:

••• D?;

Variabilele pot fi incrementate sau decrementate folosind  $+1$ . De exemplu, ca sa incrementati D de la 50 si sa cititi rezultatul, introduceti:

 $***$  50 D +1 D ?;

iar ca sa decrementati D de la 50, introduceti:  $*** -50 D +1 D$  ?:

Label-urile variabilelor sint cuvinte care pun o adresa in stiva. Functiile de mai sus pot fi folosite ca si PEEK si POKE in BASIC folosind o adresa in locul unui label. Label-urile nu sint incluse in lista de cuvinte care urmeaza, dar sint listate din program folosind comanda **VLIST.** 

Folosirea codului masina.

Toate cuvintele in Spectrum Forth (fie rezidente, fie defmite de utilizator) aint depozitate ca rutine codmasina compilate, care **se cbeama** unele pe altele. Codul masina poate fi introdus la orice punct într-o deflnitie dupa cum urmeaza:

- din modul command, sau de la 'continue definition' introduceti literele mici mc. Dupa ce **ati apuat** tasta ENTER apare prompt-ul 'mc byte:'. Raspundeti introducind un byte de cod-masina in zeçimal si apasind ENTER. Promptul 'mc byte:' va apare din nou si puteti introduce un alt byte. Continuati in acest fel pina completati codul masina apoi introduceti -1.

Ecranul poate fi copiat la imprimanta din modul command introducind lietrele **mici: cp.** 

*Variabilele de sistem sini:*  OC-CC pentru pozitii de tiparire 23681 pentru a inlocui WORD cu PAD 23128 pentru a depozita pointer-ul stivei în SP

### **HARTA MEMORIEI V16**

Adresele O - 23734 sint definite in manualul Spectrum cap. 24

23734 - 28160 BOS & FORTH stiva de date

28160 - 29698 FORTH dictionar

29698 - 32600 FORTH rutine si in continuarea acestora BOO & FORTH stiva de retum-uri

32600 - 32768 BCS & FORTH UDG's

### **HARTA MEMORIEJ V48**

Adresele 0 - 23734 definite in manualul Spectrum cap. 24 23734 - 29696 BOS & FORTH stiva de date 29696 - *52224* FORTH rutine (aria de compilare) 52224 - *542n* 256 de UDG's fiecare **pe 8 bytea**  54272 - 65368 FORTH dictionar (8 bytes pentru flecare cuvint) si în continuare stiva de retum-uri 65368 - 65485 FORTH notatii PAD 65485 - 65535 variabile

### **SPECTRUM FORTH V16. LISTA DE ClMNTE**

OBŞRRVATIR· Numerele dintre paranteze se refera Ja localizarea sa in dictionar.

 $(63)$  !  $(5) + (4)$ :  $(13)$   $(62)$  C urmat de epsilon  $(66)$  P! (18) ABS (48a) BEGIN (26) CLS (69) DELETE (30) DUP (51) EXIT (83) FLASH (85) INK (46b) LOOP (55) MIN (17) NOT (91) OVRPLOT (92) POINT (35) ROT (47c) THEN (95) VLIST (77) ' (2) . (3) ; (11) = (64) C! (44) R urmat de epsilon (14) AND (87) BOR-DER (70) CMOVE (46a) DO (47b) ELSE (52) EXITLP (88) MIRES (58) INKEY (46c) + LOOP (9) MOD (1) numar (86) PAPER (49a) REPEAT (20) SPACE (72) TYPE (53) WAIT (57) () (6) - (8) / (75) ? (76) C? (43) R (22) AT (84) BRIGHT (97) cp (29) DROP (23) EMIT (24) FIELD (45) I (59) KEY (54) MAX (71) MOVE (15) OR (33) PICK (60) RND (21) SPACES (90) UN-PLOT (49b) WHILE (7) \* (56) .\* (32) (61) epsilonfetch  $(65)$  P urmat de epsilon  $(42)$  R  $(82)$  ATTR  $(73)$ CDUMP (25) CR (74) DUMP (68) ERASE (67) FILL (47a) IF (46d) LEAVE (98) mc (19) NEGATE (32) OVER (89) PLOT (36) ROLL (34) SWAP (48b) UNTIL (16) XOR

### **SPECTRUM FORTH V48. LISTA DE CUVINTE**

 $(63)$  !  $(5) + (4) : (13) (62)$  C urmat de epsilon  $(66)$  P! (28) ABORT (22) AT (87) BORDER (70) CMOVE (69) DELETE (74) DUMP (23) EMIT (52) EXITLP (67) FILL (45) I (93) INVERSE (46c) +LOOP (9) MOD (17) NOT (91) OVERPLOT (89) PLOT (49a) REPEAT (20) SPACE (47c) THEN (95) VLIST (78) wrdach  $(77)$  '  $(2)$   $(3)$ ;  $(11) = (64)$  C!  $(44)$  R urmat de epsilon (41) IN (82) ATTR (84) BRIGHT (61) COUNT (37) DEPTH (30) DUP (68) ERASE (80) EXPECT (83) FLASH (47c) IF (59) KEY (54) MAX (10) /MOD (1) numar (40) PAD (92) POINT (60) RND (21) SPACES  $(72)$  TYPE (53) WAIT (16) XOR (57) () (6) - (8) / (75) ? (76) C? (43) R (18) ABS (94) BEEP (73) CDUMP (97) cp (46a) DO (31) ?DUP (79) EXECUTE (96) f (50) flgtst (85) INK (46d) LEAVE (98) mc (71) MOVE (15) OR (86) PAPER (34) QUERY (36) ROLL (99) STKSWP (50) UNPLOT (49b) WHILE (7) \* (56) .\* (12)

(61) epsilon (65) P urmat de epsilon (42) R (14) AND (48a) BEGIN (26) CLS (25) CR (29) DROP (47b) ELSE (51) EXIT (24) FIELD (88) HIRES (58) INKEY (46b) LOOP (55) MIN (19) NEGATE (32) OVER (33) PICK (27) QUIT (35) ROT (34) SWAP (48b) UNTIL (39) WORD

## **DICTIONAR SPECTRUM FORTH**

ABREVIERI: TOS (top of stack) virful stivei / 2OS (second on stack) al doilea in stiva, 3OS etc. se refera la stiva de date.

NOTA: Nu toate cuvintele din acest dictionar sint rezidente in V16 si de aceea, ori de cite ori aveti vreun dubiu, consultati lista de cuvinte.

Este indicat ca aceste exemple sa fie rulate imediat. Asigurati- va ca stiva este goala inaintea introducerii exemplului. Nu uitati sa lasati spatiu intre cuvinte.

(1) numar - nu este un intreg propriu-zis, orice cuvint incepind cu un digit sau cu semnul - este evaluat si pus in TOS. In practica orice numar intreg cu sau fara semn. Orice numar neintreg este rotuniit.

EXEMPLE: -3.; Tipareste -3; stiva:0

4.4.; Rotunjeste in jos, tipareste 4; stiva:0

(2). (punct) - cuvintul. tipareste TOS si in acelasi timp il sterge. Un semn - si virgula dupa mii sint introduse cind este cazul.

EXEMPLU: 10000. ; Tipareste 10,000; stiva:0

(3); (punct si virgula) - folosit pentru a incheia toate instructiunile, definitiile de noi cuvinte etc.

(4) : (doua puncte) - este folosit pentru a crea o introducere in dictionar.

**EXEMPLU:** SQR DUP \* ; Defineste un nou cuvint SQR care va gasi patratul unui numar (al TOS).

**OBSERVATIE:** Urmatoarele 5 cuvinte reprezinta operatori aritmetici. Prioritatea operatorilor aritmetici este data de ordinea introducerii.

 $(5) + (suma) - aduna$  2OS la TOS si pune rezultatul in stiva (ca TOS).

EXEMPLU:  $79 + .$ ; Tipareste 16; stiva:0

(6) - (diferenta) - scade TOS din 2OS si pune rezultatul in stiva

EXEMPLU: 79 - .; Tipareste -2; stiva:0

(7) \* (produs) - inmulteste TOS cu 2OS si pune rezultatul in stiva.

EXEMPLU: 63<sup>\*</sup>.; Tipareste 18; stiva:0

(8) / (impartire) - imparte 2OS la TOS si pune rezultatul in stiva.

EXEMPLU: 63/.; Tipareste 2; stiva:0

(9) MOD (modulo) - executa o impartire la fel ca si / dar in loc sa atribuie citul rezultatului, ii atribuie restul. Este foarte folositor in aritmetica intreaga a FORTH-ului. EXEMPLU: 17 7 /; Tipareste 2; stiva:0

(10) /MOD - la fel ca MOD dar ne da atit citul cit si restul ca rezultat. Citul este depozitat ca TOS iar restul ca 2OS.

EXEMPLU: 17 7 / MOD. CR.; Tipareste 2, trece in rindul urmator si tipareste 3; stiva:0

OBSERVATIE: Urmatoarele 3 cuvinte sint operatorii de comparatie.

<sup>4.5.;</sup> Rotunjeste in sus, tipareste 5; stiva:0

# hobBIT 9

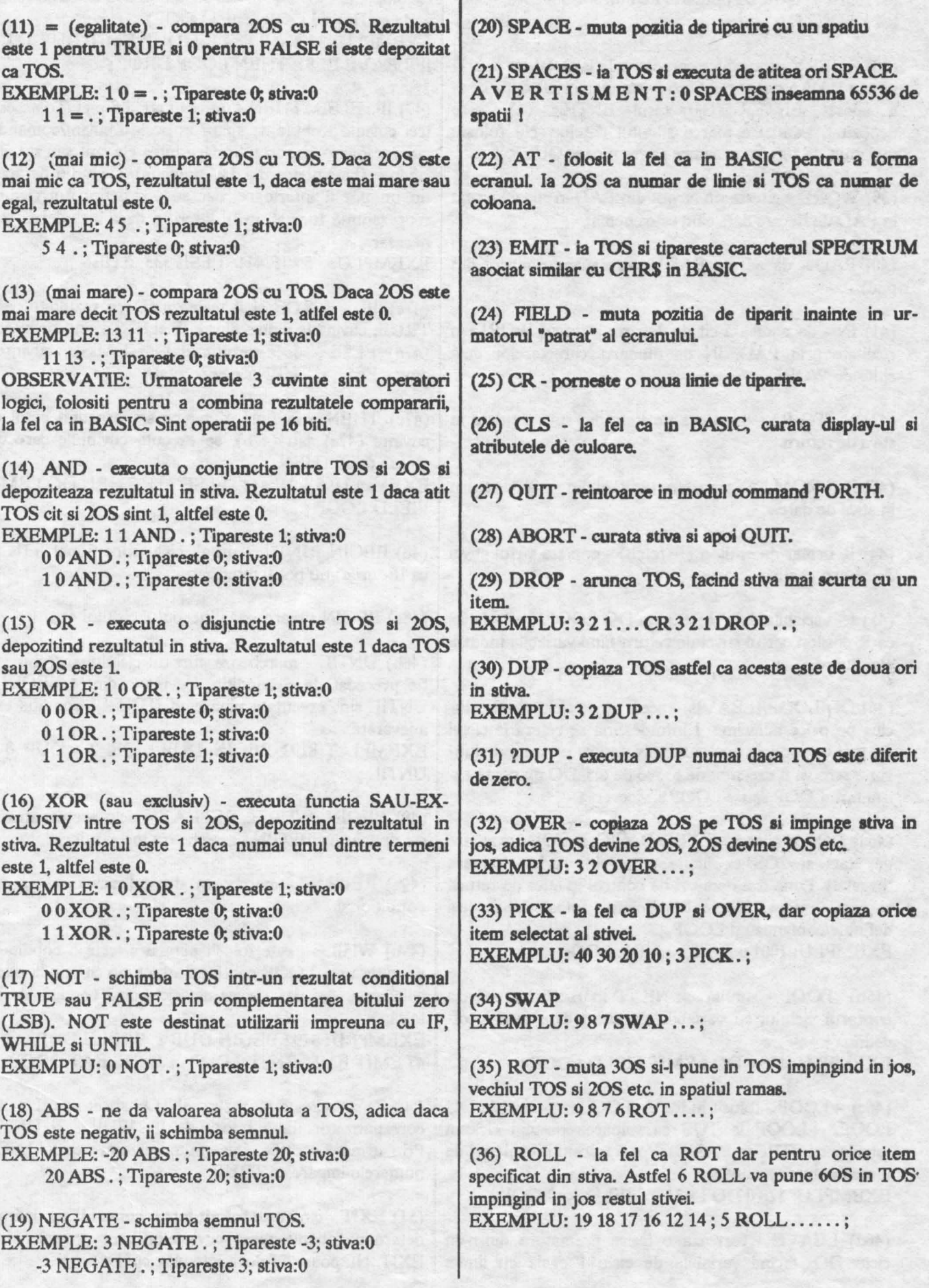

(37) DEPTH - ne da numarul item-urilor din stiva, inaintea lui DEPTH.

(38) QUERY -introduce caractere de la tastatura in aria notata PAD a memoriei (vezi harta memoriei) dupa ce sa apasat ENTER. Caracterul ENTER (13) este depozitat, pentru a marca sfirsitul datelor. Nu folositi mai mult de 100 de caractere ca raspuns la QUER Y.

(39) WORD - citeste un cuvint din PAD in stiva, lucrind in PAD de fiecare data cind este chemat.

(40) PAD - da adresa PAD (a urmatorului cuvint din pad).

(41) 1N - da adresa a cit de departe a trecut WORD in realitate prin PAD. IN da numarul caracterelor deja citite de WORD.

( 42) R (TO R) - transfera un item din stiva de date in stiva de return.

( 43) R (FROM R) - transfera un item din stiva de retum in stiva de date.

(45) I - variabila de ciclu intr-un DO LOOP. I este la fel (48a) BEGIN - marcbeaza începutul ciclului. ca R epsilon, virful stivei ·de retum fiind variabila index a ciclului.

(46) DO LOOP (LEAVE) - acest tip de ciclu poate fi inclus pe orice adincime. I întotdeauna se refera la ciclul cel mai interior, in acel punct. Notati ca un ciclu de lungime zero va fi executat de *65536* de ori. DO nu poate exista fara LOOP sau +LOOP siviceversa.

(46a) DO - similar cu FOR in BASIC. la TOS ca valoare de start si 2OS ca limita a ciclului (prima valoare "ilegala"). Pune trei item-uri de control in stiva de return si prin urmare trebuie intotdeauna folosit in aceeasi definitie/comanda cu LOOP. EXEMPLU: 1001 O DO 23 O AT I. LOOP;

(46b) LOOP - similar cu NEXT in BASIC. Testeaza contorul ciclului cu variabila de ciclu, care este întotdeauna I.

EXEMPLU: 128 O DO I EMIT FIELD LOOP ;

(46c) +LOOP - folosit in loc de LOOP intr-ua ciclu DO LOOP. + LOOP ia TOS ca valoarea pasului ciclului .(similar cu SI'EP in BASIC). Pot fi folositi numai pasi de incrementare pozitivi.

EXEMPLU: 128 O DO I EMIT FIELD 3 +LOOP;

ciclu DO, facind variabila de ciclu I egala cu limita

ciclului. LEA VE trebuie **sa se** afle in acelasi cuvint/comanda cu DO si LOOP (sau +LOOP). EXEMPLU: 32 300 O DO I + DUP EMIT DUP 127 = IF LEAVE ELSE THEN LOOP DROP:

(47) IF...ELSE...THEN - un ciclu conditional. Toate cele trei cuvinte trebuie sa apara in acelasi cuvint/comanda. Nu are nici o importanta daca intre ele sint sau nu alte cuvinte (bineinteles d.p.d.v. sintactic). Ciclurile de acest tip nu pot fi interioare, dar se pot defini noi cuvinte reprezentind tocmai un IF interior, daca includerea este necesara.<br>EXEMPLU: 5 5 - IF 444 . ELSE 333 . THEN :

( 47a) IF - ia TOS si ii testeaza. Daca rezultatul este TRUE, cuvintele dintre dintre IF si El.SE sint executate. (47b) ELSE - daca rezultatul este FALSE, cuvintele dintre ELSE si THEN sint executate.

( 47c) 1HEN - in final, dupa ce s-a executat setul de cuvinte (47a) sau (47b), se executa cuvintele care urmeaza dupa THEN.

EXEMPLU: *5* 6 IF 444 . EL5E 333 THEN DO I EMIT FIELD LOOP:

(44) R urmat de epsiloo (R fetcb) - copiaza virful stivei (48) BEGIN ... UNTIL - un alt ciclu conditional si (la fel ca IF- urile) nu pot fi interioare.

( 48b) UNTIL - marcbeaza sfirsitul ciclului si trebuie sa fie precedat de o conditie. Cuvintele dintre BEGIN si UNTIL sint executate pina cind (UNTIL) conditia este adevarata.

EXEMPLU: 8192 BEGIN DUP . OR  $2 / DUP =$ UNTIL;

(49) BEGIN...WHILE...REPEAT - ciclu asemanator cu cel de mai sus BEGIN - marcbeaza începutul ciclului.

(49a) REPEAT - marcheaza sfirsitul ciclului si nu este conditional.

( **49b)** WHILE - este folosit pentru a testa o conditie si executia unui LOOP continua atita timp cit conditia este adevarata. Asigura iesirea din ciclu cind conditia devine falsa.

EXEMPLU: 8192 BEGIN DUP 1 WHILE DUP . 61 50 47 EMIT EMIT EMIT 2 DUP. CR REPRAT DROP;

(50) flgtst - citeste bitul zero al TOS si seteaza flag-ul Z corespunzator. Este folosit de IF, WHILE si UNTIL Prin urmare acestea citesc numerele pare ca FALSE **si**  numerele impare ca TRUE.

(St) EXIT - cind este folosit intr-o comanda de definire. (46d) LEAVE - forteaza o iesire prematura dintr-un determina abandonarea cuvintelor care urmeaza dupa ciclu DO, facind variabila de ciclu I egala cu limita EXIT. Nu poate fi folosit intr-un ciclu DO.

# hobBIT 11

EXEMPLU:5 4EXIT3. 2.1.;

(52) EXITLP - la fel la EXIT dar pentru a fi folosit întrun ciclu DO.

EXEMPLU: 100 0 DO I . FIELD  $I$  10 = IF EXITLP ELSE THEN LOOP :

(53) WAIT- opreste executia pina cind se apasa tasta Y; un bloc in "flashing" in coltul dreapta-jos al ecranului va aminteste ca, computerul asteapta.

(54) MAX - ia TOS si 2OS si-l pune inapoi in stiva numai pe cel mai mare dintre cele doua.<br>EXEMPLU: 5 6 MAX . FIELD 6 5 MAX . FIELD ;

*(55)* MIN - ia TOS si 20S si-i pune înapoi în stiva doar pe cel mai mic dintre cele doua.

EXEMPLU: *5* 6 MIN . FIELD *5* 6 MIN . FIELD ;

(56) ." -tipareste un sir. Sirul de tiparit trebuie sa aiba ghilimele inainte si dupa si sa fie precedat de punct ("."). EXEMPLU:. "dot-quotes." CR ."lucreaza pentru spatii si siruri."

(57) () - orice se introduce intre paranteze va fi ignorat in FORTH, la fel ca si in declaratiile REM din BASIC. Revedeti regulile privind includerea parantezelor.

(58) INKEY - pune in stiva valoarea ASCII a tastei apasate sau 255 daca nu s-a apasat nici o tasta.

(59) KEY - asteapta ca o tasta sa fie apasata si apoi ii pune valoarea in stiva. EXEMPLU: 100 O DO KEY EMIT LOOP;

(60) RND - plaseaza un numar aleator intre O si 255 in stiva.

EXEMPLU: 60 O DO RND. FIELD LOOP;

(61) semn ilizibil - cauta adresa aratata de TOS si pune (82) ATTR - converteste un numar de coloana dat de numarul de 2 bytes de la aceasta in stiva. TOS si un numar de linie dat de 20S într-o adresa in

( 62) C urmat de acelasi semn - la fel ca mai înainte dar este adus in stiva un singur byte.

**(64)** CI - depoziteaza byte-ul cel mai putin semnificativ al 20S la adresa indicata de TOS.

(65) P urmat de semnul de la (61) - instructiune de control al portului IN. Aduce numarul din port (adresa portului este TOS) si-l depune in stiva.

(67) FILL / (68) ERASE / (69) DELETE / (70) CMOVE (87) BORDER - la fel ca in BASIC, culoarea marginii / (71) MOVE ecranului. Data operational este TOS si trebuie sa fie 0-

(72) TYPE - tipareste pe ecran (ca fiind caractere) un numar de bytes indicat de TOS, incepind cu adresa indicata de 2OS. EXEMPLU: 5000 3 TYPE;

(73) CDUMP - tipareste pe ecran un liating cu lungimea indicata de TOS, a adreselor si continutul, incepind de la ...in TOS. Cuvintul WAIT este incorporat in aceasta comanda, fiind necesar sa se apese tasta Y pentru ca lista sa fie tiparita.

(74) DUMP - la fel ca CDUMP, dar continutul de 2 bytes al adresei este tiparit afara.

(75) ? - tipareste pe ecran valoarea de 2 bytea depozitata

(76) C? - la fel ca ? dar tipareste numai un singur byte.

(77) ' (sau FIND) - pune, ca rezultat, in stiva adresa urmatorului cuvint (rutina) din comanda/defioitia curenta, cuvintul in sine fiind apoi executat. Se defineste doar pentru a gasi cuvinte noi (nu pentru cuvinte rezidente). (78) wrdscb - cauta cuvintul al carui nume este depozitat pe 6 bytes la 23264 (în dictionar) ai inapoiaza adresa (O daca cunvintul nu este gasit). Fiecare cuvint de dictionar consta din 6 bytes, numele cuvintului, urmat de 7 bytes de adrese de compilare.

(79) EXECUTE - determina un salt la adresa TOS.

(80) EXPECT - introduce un numar de pina la TOS caractere de la claviatura ai le depoziteaza la adresa indicata de 20S. Introducerea poate fi incbeiata mai devreme prin introducerea lui ENTER, in acest caz ENTER fiind depozitat pentru a marca sfirsitul item-ului.

(81) COUNT - se foloseste cu un tabel de bytes in care primµJ byte contine lungimea tabelului. Adresa tabelului este TOS. TOS este incrementat si lungimea tabelului este plasata deasupra lui in stiva.

fisierul de atribute.

(83) FLASH / (84) BRIGHT / (85) INK / (86) PAPER aceste 4 cuvinte sint similare cu cele din BASIC dar schimba statutul unei singure celule de caracter si de aceea se folosesc în cicluri. Celula de caracter modificata are adresa data de 20S si coloana data de ros iar operationalul este în 3OS si trebuie sa fie o valoare ca cea care ar fi folosita in BASIC-ul Spectrum. ATTR este utilizat la definitia acestor cuvinte.

7.

(88) HIRES - folosit în definirea urmatoarelor 4 cuvinte. Ia coordonatele hires x din TOS, y din 2OS si seteaza DE-CC sa aiba bit-ul continind acest pixel, lasind de 8 ori numarul bit-ului pe stiva de date.  $x = 0 - 255$  si  $y = 0$  $-191.$ 

(89) PLOT - folosit de obicei in cicluri. Coordonatele pixelului sint date de HIRES.

(90) UNPLOT - schimba pixelul la culoarea hirtiei.

(91) ca si OVER din BASIC, comuta pixelul de pe culoarea cernelii pe culoarea birtiei sau invers.

(92) POINT - testeaza pixelul si pune in stiva 1 pentru ON si O pentru OFF.

(93) INVERSE - inverseaza întregul set de caractere.

(94) BEEP - pentru a controla beep-ul, ia 20S ca durata si TOS ca inaltime. Aceeasi durata a inaltimii va da **mereu aceeasi** inaltime dar durata depinde atit de 20S cit **si de TOS.** 

**(95) VLISI'** - listeaza numele tuturor cuvintelor din dictionar, atit rezidente cit si nou definite. Cursorul care pilpiie jos in dreapta ecranului aminteste ca tasta Y trebuie apasata pentru a desface lista sau pentru reîntoarcerea in modul command.

(96) f (forget) - folosit pentru stergerea cuvintelor din dictionar. Se introduce cu f mic si apoi numele cuvintului care trebuie "uitat". Forget sterge cuvintul numit si toate cele care au fost definite pe baza acestuia. (97) cp - copiaza ecranul la imprimanta.

(98) mc - pentru intrarea **in** cod masina. Poate fi folosit in timpul comenzii sau definitiei.

(99) STKSWP - folosit prima data face ca SP sa arate catre stiva de date. Daca este utilizat dupa aceea, face SP sa indice inapoi la stiva de return.

SFIRSIT

### *1S SFATURI DE PENTRU JOCUL ••*  PIRATES!!! *AUR*

**Radu Davidescu** 

1) Daca nu ati dat bine codul veti avea parte numai de puacarie toata viata.

2) Toate specializarile sint bune, dar cele mai folositoare sint in spada si tunuri.

3) Este mult mai bine sa fii bine vazut de toata lumea decit sa te dedici unei singure coroane.

4) Nu alerga dupa bani, titluri sau pamint - daca le meriti le vei primi sigur.

5) Daca o intilnesti o nava în apele ei teritoriale si nu ai nici un grad oferit de coroana respectiva incearca sa eviti conflictul armat

6) Alegeti-va întotdeauna nava potrivita pentru atacul potrivit Navele sint de mai multe feluri:

- mare tonaj, distrugatoare : WAR GALLEON

- rezistente si fiabile, pentru atac de scurta durata FRIGATE

foarte rapide si manevrabile dar si vulnerabile : BARGE

7) Orasele pot fi atacate si pe uscat. Este bine ca de obicei sa va atacati adversarul din paduri. Nu stati in teren descoperit

8) Fetele guvernatorilor sint foarte frumoase si atragatoare. Puteti sa le cereti in casatorie dar apoi nu va luptati cu cel care le curteaza. Astfel vor deveni amantele si informatoarele dvs. Va vor folosi mai mult decit daca va veti casatori.

9) Daca moralul echipajului scade atunci "rariti" cit mai subtil membrii echipajului si apoi impartiti prada.

Inainte de asta vindeti toata marfa si pastrati-va numai o singura nava (cea mai buna).

10) Nu fugiti din fata piratilor ci luptati-va cu ei. Faceti-i sa se predea. Daca prindeti un HUNTER-PIRATE sau il faceti sa se predea, echipajul va fi foarte fericit

11) Nu va neglijati familia - daca o gasiti, satisfactiile vor fi mari si nu numai sentimentale.

12) Comorile gasite vor ferici si ele echipajul.

13) ... si totusi in toata atitudinea dvs. ramineti cel mai crud pirat, atacati nave numai de dragul de a le distruge in totalitate, nu va uitati la bani si nu va ginditi mult pina sa atacati orasul unui guvernator care v-a jugnit Fiti cel mai de temut dusman. Asta trebuie pentru a ajunge sfetnicul regelui. Si poate ( dupa sesiuni sau teze pierdute), urcind treapta cu treapta veti ajunge in virful piramidei.

14) Si inca ceva, dupa ce terminati un joc ca PIRATES vedeti sa nu ajungeti si in viata acelasi ingimfat, crud si neindurator pirat...

15) Pentru PIRATES varianta C-64 daca nu puteti intra in port pentru ca sinteti certat cu guvernatorul, atunci intrati in oras, inchideti drive-ul si dati SAVE GAME. Apoi veci deschide din nou unitatea de floppy si dati RUN din BASIC. Nu va jucati cu programul (chiar daca e scris in BASIC). Mai bine intrati inapoi in program si ca prin minune veti intra nu in oras ci in port Astfel vin oamenii, hartile, puterea...

# $hobBIT$  13

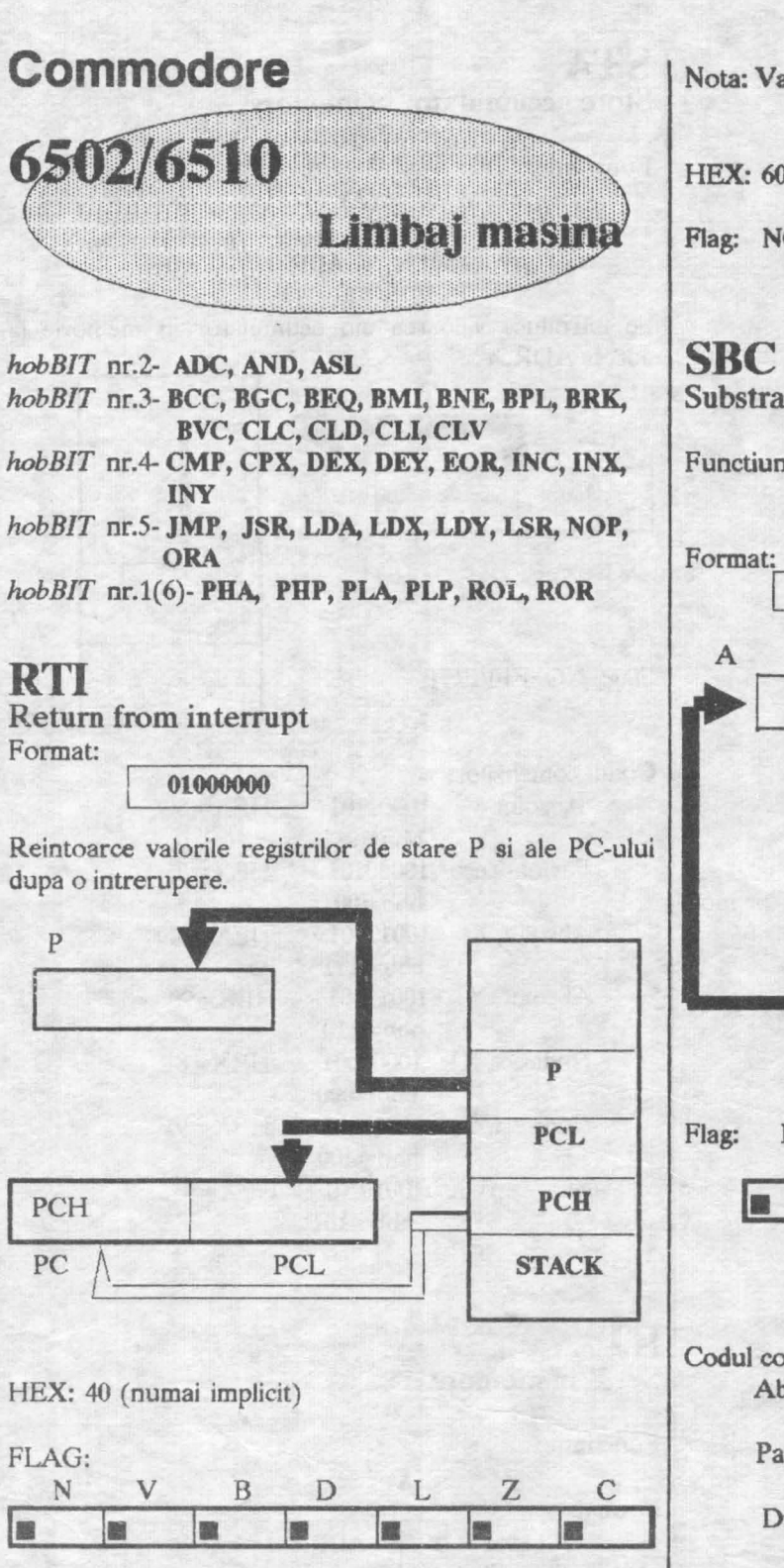

**RTS**  Retum from subroutine

Format:

01100000

Intoarce valorile registrilor de stare P si ale PC-ului dupa un salt intr-o subrutina (JSR).

Nota: Valoarea din PC este incrementata cu 1  $PC \longleftarrow (PC) + 1$ 

HEX: 60 (numai implicit)

Flag: NO EFECT

Substract with carry

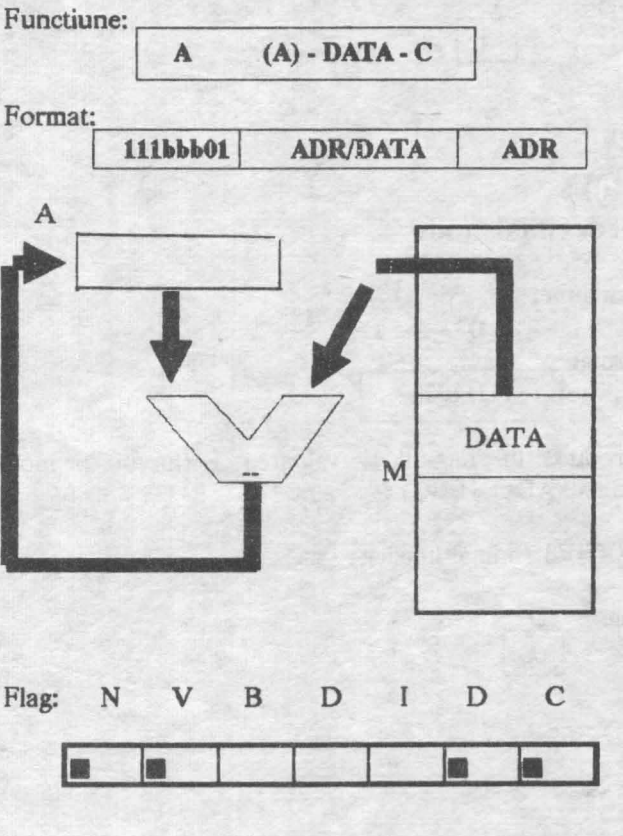

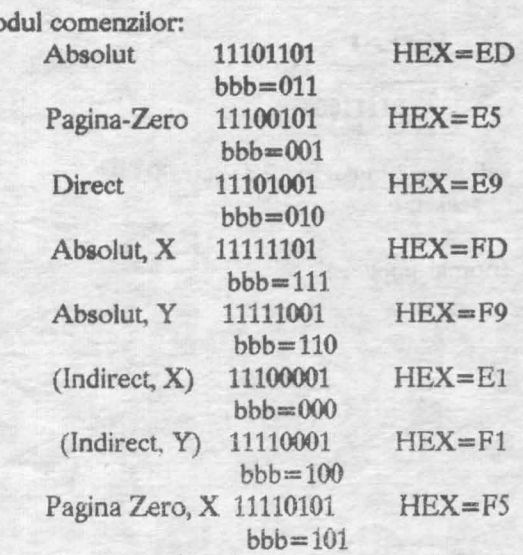

## **SEC** Set carry

Functiune:

Format:

**00111000** 

Seteaza valoarea din 'carry' la 1.

HEX= 38 (numai implicit)

Flag: C

 $\mathbf{1}$ 

## **SED**  Set decimal mode

Functiune:

 $D \leftarrow 1$ Format: 1 11111000

Introduce in 'flag-ul' D valoarea 1 (lucrul in mod decimal: ADC si SBC)

HEX=FS (numai implicit)

Flag:

## **SEI**

Set interrupt mask

 $\mathbf{1}$ 

Functiune:

Format:

 $\theta$ 

 $1$ 

**OllllOOO** 

Introduce valoarea 1 în registrul de **stare** P. Reset-ul are acelasi efect cu SEI.

HEX=78 (numai implicit)

 $\mathbf{1}$ 

Flag:

## **STA**

Store accumulator in memory

Functiune:

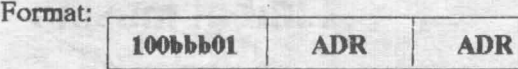

 $M \leftarrow (A)$ 

Se introduce valoarea din acumulator in memorie la adresaADR

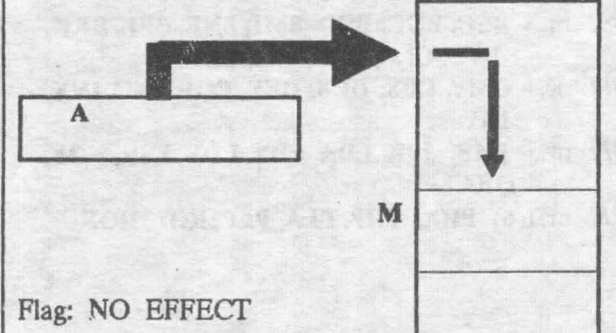

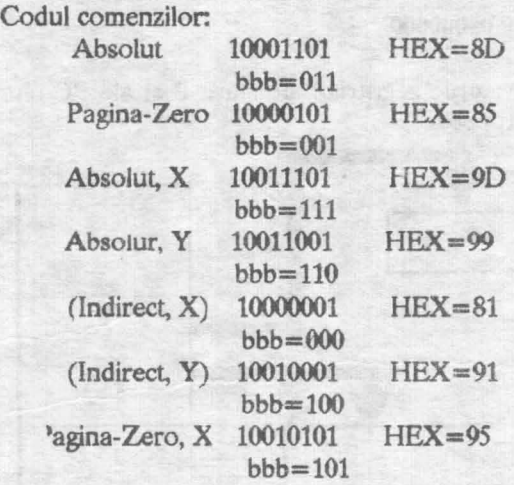

## **STX**

Set X in memory

Functiune:

 $M \longleftarrow (X)$ 

**Functiune:**<br>Format:<br> $M \leftarrow (X)$ <br>**IOObb110** ADR ADR

Introduce valoarea registrului X in memorie.

Flag: NO EFFECT.

Absolut 10001110 HEX=SE  $bbb=01$ 

*VA URMA* 

 $C \leftarrow 1$ 

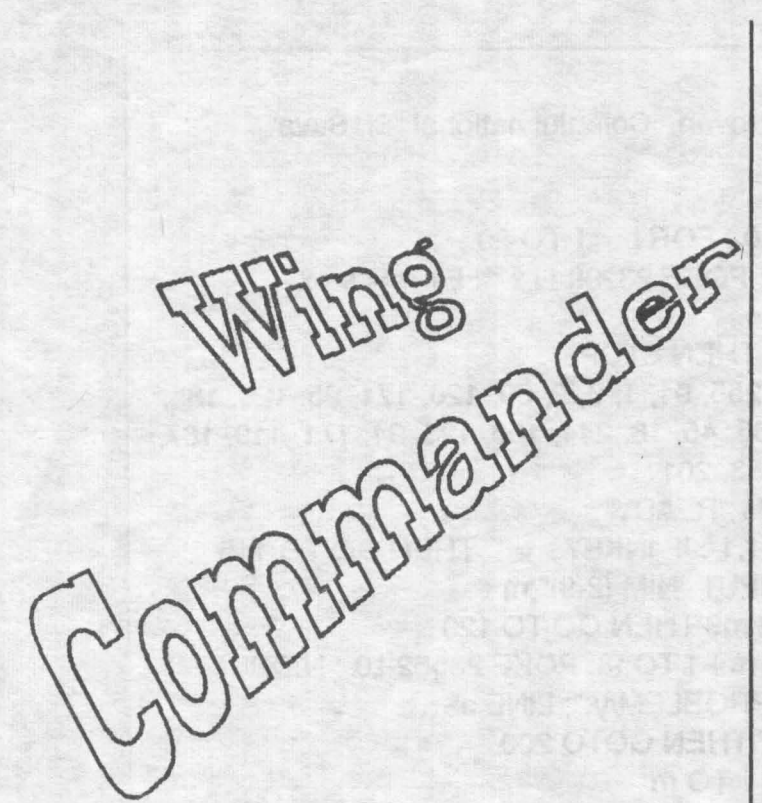

### Bogdan Baliuc

O idee foarte buna, o grafica de exreptie, o animatie bine pusa la punct, iata numai citiva din factorii care fac din "WING COMMANDER" un joc deosebit.

In anul 2xxx..., dupa terminarea Academiei, esti reparlizat pe "carrier"-ul terestru TCS Tiger's Claw in timpul razboiului cu Kilrathi. Ca pilot incepator vei zbura pe o nava de lupta (un "figbter") de tonaj mic de tip Homet.

Ti se vor incredinta diverse misiuni in spatiu, pe care daca le vei îndeplini cu succes, vei fi avansat Avansat în grad, dar vei lupta si pe nave mai perfectionate.

ln ''WING COMMANDER" se zboara in "wing", adica cite doua nave. Nava ta, a "wingleader"-ului, trebuie sa indeplineasca misiunea, iar nava cealalta, a "wingman"-ului, este insarcinata cu protectia "wingleader"-ului.

Pe fiecare "wingman" te poti baza mai mult sau mai putin, fiecare are calitati, dar si lipsuri. De exemplu cit zbori pe Homet o ai de partenera pe Spirit, alias Lt. Toda Marikko. Spirit este un pilot cu experienta, iar la nevoie este gata sa se sacrifice pentru a-si apara "wingleader"-ul.

Pe Scimitar (a doua nava pe care o vei pilota) ii vei avea drept "wingman" pe Paladin, un batrin pilot pe cale de a iesi la pensie. Desi este pilotul cu cea mai mare experienta de pe Tiger's Claw (sau poate tocmai de aceea) Paladin nu va risca niciodata in mod inutil, nici macar pentru a va salva.

Doi tintasi de elita cu care veti zbura pe rind sint Angel, alias Lt. Jeanette Devereaux si Bossman. Angel trebuie protejata, deoarece se arunca în focul advers fara

prea multa atentie, in timp ce Bossman isi poarta de regula singur de grija.

In ceea ce priveste navele: prima nava pe care veti zbura este Homet-uL Este o nava usoara, dar manevrabila, dotata cu tunuri laser si rachete de tip "Dart Dumb-Fire". A doua nava este Scimitar-ul. De tonaj mediu, este ceva mai bine inarmata, dispune de tunuri •mass driver" care desi au raza mai scurta sint mai eficiente, de rachete de tip "Dart DF" si "Javelin Heat-**Seeker".** 

Din pacate este mult mai putin manevrabila decit Hornet-ul si deci mai greu de pilotat O alta nava pe care vei zbura este Raptor-uL Este un "figbter" de tonaj mare, cu o armura solida si cu arme capabile. Pe linga tunul "mass driver" exista si un tun neutronic, de raza mica, dar eficienta mare. O mare varietate de rachete imbogateste armamentul Raptor-ului.

In sfirsit ultima din cele patru nave care apar in "\VINO COMMANDER" este Rapier-ul. Rapier-ul este o nava de lupta de tonaj mediu, foarte rapida, foarte manevrabila, cu scuturi puternice, dar cu armura **slaba,** 

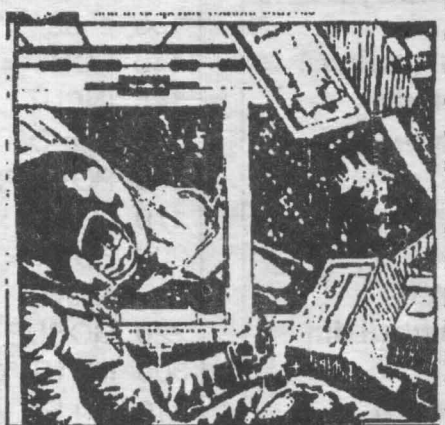

foarte vulnerabil<br>deci la atacuri din flanc, sau dupa o batalie îndelungata cind scuturile sint distruse. Este dotat cu tunuri laser si neutronice, precum si rachete de toate tipurile, inclusiv "Pilum Friend-or-Foe• si

"Spiculum lmage-Recognition•.

In fine, citeva sfaturi pentru pilotii incepatori si mai putin incepatori.

cind il veti intilni pe Bhurak The Starkiller, unul dintre cei mai buni piloti ai Kilratbi-lor, reduceti viteza la zero si trageti stind pe loc **si rodndu-va** pina cind Bhurak se va plictisi si va pleca. **Nu** incercati sa-l distruged zburind. ci aateptindu-1 sa vina;

salvati situatia dupa fiecare misiune indeplinita. Dace nu reusiti sa indepliniti o misiune, reluati din ultima pozitie salvata.

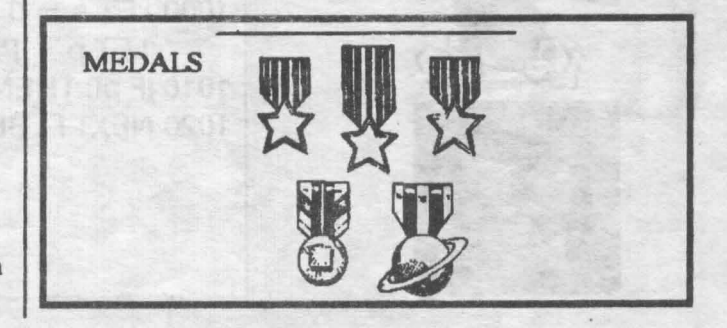

by Mihai Moldovan - Colegiul national "Sf. Sava" 10 LET  $s = 0$ : FOR  $l = 1$  TO 29 20 READ x : POKE 23299 + i.x : LET  $s = s + x$ 30 NEXT i 40 IF s3093 THEN STOP 50 DATA 33, 255, 91, 1, 0, 9, 89, 126, 171, 95, 126, 185, 56, 2, 79, 85, 45, 16, 244, 106, 123, 94, 171, 119, 187, 216, 115, 53, 201 100 PRINT #1;"READY" 115 BEEP.01.1 : IF INKEYS = "" THEN GO TO 115 120 CLS: INPUT "NIM (2-9)";m : IF m OR m9 THEN GO TO 120 125 FOR I = m+1 TO 9 : POKE 23552-i,0 : NEXT i 130 INPUT "PROBLEM/y:"; LINE a\$ 135 IF a\$ "V" THEN GOTO 200 140  $FORi = 1 TOm$ Cine ia ultimul cistiga... dar nu este asa de 145 INPUT "." + CHR\$(96+1):a 150 IF a OR a9 THEN GO TO 145 simplu cum pare. 160 POKE 23552-La Linia de comanda are 170 NEXT i: GO TO 380 200 FOR i = 1 TO m : POKE 23552-i, INT (RND\*9+1) : formatul: **NEXT i COMMAND: g n** g - numele gramezii din **220 GOSUB 1000** 300 INPUT "COMMAND : ": LINE v\$ care se la n - cite obiecte mai 310 IF LEN v\$2 THEN GO TO 300 ramin in gramada 320 LET  $x = CODE V$(1) : LET V = CODE V$(2)-48$ 330 IF xa OR x105 OR y THEN GO TO 300 Succes... pentru ca al-340 LET  $a = 23552-x+96$ : LET  $p = PEEKa$ goritmul este destul de 350 IF p=0 OR py THEN GO TO 300 puternic. 360 POKE a, y 370 GOSUB 1000 : IF NOT s THEN PRINT AT 15,3; "YOU NIM" : GO TO 100 380 RANDOMIZE USR 23300 390 GOSUB 1000 : IF NOT S THEN PRINT AT 15.3: "YOU NOT NIM" : GO TO 100 400 GO TO 300 1000 LET  $s = 0$ : CLS: FOR  $i = 1$  TO 9: LET  $p = PEEK(23552-i)$ : LET  $s = s+p$ 1010 IF p0 THEN PRINT AT 15,3\*i; CHR\$ (96+i);p 1020 NEXT I : BEEP .1.40 : RETURN

<u> 1989 - Andrea Stadt Stadt, fransk politik (d. 1989)</u>

# *THE CONFESSION*

### by GABISOFT (ex. ELSTAR)

La numeroase jocuri pentru a putea ajunge la nivelul dorit, trebuie sa demonstrezi ca meriti aceasta favoare, introducind corect "the password". Ori aceasta presupune parcurgerea cu succes a tuturor etapelor anterioare, ceea ce de obicei înseamna zile întregi de "butonare" serioasa si uneori chiar putin noroc.

Problema se complica si mai mult in cazul unor jocuri de conversatie (HACKER, RETURN to ITHACA) in care cuvintele-cheie sint extrem de greu de ghicit. Publicarea password-urilor pentru fiecare joc în parte ar necesita un imens spatiu tipografic.

De aceea propun tuturor curiosilor **sa cunoasca**  nivelele unui joc fara a o merita pe deplin, cit si celor care din lipsa imaginatiei au fost nevoiti sa treaca cu vederea unele game-uri, citeva solutii de rezolvare a problemei "Enter tbe password:". Ia general toate mesajele utilizate sint codificate ASCII iar pentru listarea lor se poate utiliza programul urmator:

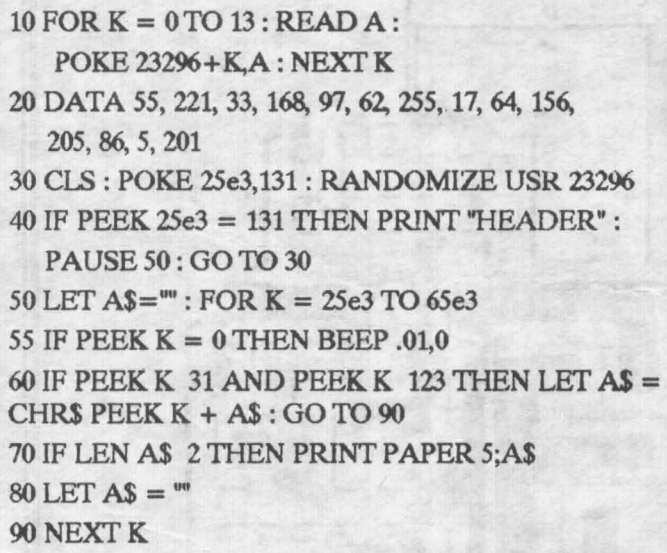

Programul poate fi utilizat atit pentru blocuri de tip "PROGRAM• cit si pentru cele de tip "BYTES•. Modul de utilizare este foarte simplu : dupa activarea programului decodificator (RUN) se incarca normal blocul pe care dorim sa-I citim. La sfirsitul incarcarii, pe display vor fi afisate pe rind toate mesajele continute in bloc. lncbeierea citirii este semnalizata printr-un beep continuu, lung. in difuzor. La incarcare, header-ul este ignorat.

Lungimea maxima a blocului citit este de 40K. Acesta se incarca incepind de la locatia 25000. Programul a fost testat cu rezultate foarte bune pe jocurile SABOTEUR. IMPACT, REPTON, HACKER, cu precizarea ca la HACKER linia 50 3 fost înlocuita cu:

 $50$  LET  $AS =$  " $:$  FOR  $K = 65e3$  TO 25e3 STEP -<sup>1</sup>

si aceasta pentru ca mesajele sint scrise pe dos.

Dezavantajul principal al acestui program este (pe linga memoria destul de mica), viteza redusa cu care se face citirea (afisarea unui bloc de 40K dureaza peste 10 minute).

O ameliorare a acestor efecte se poate obtine cu un mic program in limbaj masina. Memoria utilizata pentru incarcarea blocului creste la 41750 bytes, afisarea facindu-se la fiecare apasare a unei taste oarecare. Timpul de citire se reduce la citeva zeci de secunde. Asamblarea programului se face cu GENS 3M21:

**ORG 23296 LOAD: LD A,255 SCF LDIX,23755 LDDE,41750 LDSP,65535 CALL1366 JRNC,LOAD LDHL,23755 PUSH HL** CIC: **LDA,22 RST16 LDA,21 RST16 LDA,O RST16 LDHL,(SP) LDA,(HL) CP32 JPM,CONT CP 122 JPP,CONT RST16 JRPASI'**  CONT: CALL 3190 PAST: POP HL INC HL LDDE,65500 SBC HL,DE. LDA,L OR **H** JRZLOAD **ADD HL, DE** PUSH<sub>HL</sub> WAIT: CALL 654

**LDA,255 CPE JR Z, WAIT JRCIC** 

Programul se lanseaza obligatoriu cu PRINT AT O, O; USR 23296.

Unele jocuri pot avea mesajele mascate prin codificari LEVEL 2 : SRU MODEL : AXD-0310479<br>"neconventionale" (RETURN to ITHACA) pe 5 sau 6 | EVEL 3 : MOTOVATOR TVPE : HVDE biti sau dupa o regula "secreta". In acest caz citirea LEVEL 4: AUSTRALIA

presupur.e descoperirea cheii, ceea ce de multe ori nu e un lucru prea simplu. Totusi, daca vrei...

Pentru jocul HACKER, parola de intrare este AUSTRALIA. Pe parcursul jocului, pentru a scapa cu fata curata de controlul intemational, trebuiesc cunoscute 4 password-uri:

LEVEL 1 : SECURITY CHECK IDENTIFY COMPANY NAME: MAGMA, LID LEVEL 3 : MOTOVATOR TYPE : HYDRAULIC De aici inainte, jocul pare mult mai usor...

**SABOTEUR**   $\mathbf{a}$  $-MINYA$ map STRMA ' ,. ... --- .... \_, • .,.,.,~, - ' ,• ~ ,!'.;t ,.\_ . ,..\_ \_" *\_ ..... ,\_\_., ... it'.:~~1.-"\·:* ~I.~-

### Solutia completa by Emil Matara

Hi, pals, here I go again I Va propun acum un arcade-adventure excelent. ..

Magicland Dlzzy face parte din celebra compilatie <sup>1</sup> DIZ2Y COLEC-TION• care a fost catapultata pe piata de nu mai putin celebra "CODE MASTEAS" HOUSE sl care a fost evaluata de mai toate revistele de specialitate pe toate masinile Intre 92 - 94%.

Asta cam spune totul despre calitatea celor 4 jocuri pe care imi face placere sa le reamintesc aici: DIZZY, TREASURE ISLAND DIZZY, FANTASY WORLD DIZZY si MAGICI.ANO DIZZV.

De cel din urma (fara sa mai pierdem vremea) ma voi ocupa acum, dezvaluindu-va toate poantele pentru a-1 duce la bun sfirsit, mal putin harta care s-ar intinde pe un spatiu tipografic considerabil. Deci, here we go... Tu esti DIZZY, of course ! Povestioara lncepe cam asa...

Vrajltorul rau ZAK prin vraji **e**xecutate cu ajutorul unul inel magic l-a transformat pe DYLAN, GRAND DIZZV, DORA, DOZ2Y in diferite obiecte, i-a adormit sau i-a inchis in diferite locuri stranii. Taskul tau este sa ii eliberezi pe toti de sub puterea vrajli si sa-i distrugi pe ZAK vrajitorul si inelul magic.

Jocul începe prin materializarea tain locul numit WEIRDHENGE. De aici incepe si colectarea celor 30 de diamante care trebuiesc date la sfirsitul jocului lui LUCIFER. **Mergi**  stinga un screen, ia BACKDOOR KEY si mai mergi trei screen-uri spre stinga prin BUSHY GROVE, YE OLDE WELL si CASTLE **BACK**  DOOR (aici ajungi mergind pe dorsala rechinului).

Deschide usa cu cheia dar nu lua traista sl sticla de lapte goala (nu-ti vor folosi la nimic pe parcursul jocului), mergi inca un screen la stinga, ia HANDLE, mergi sus, apoi doua screen-uri la stinga si iar sus si ia POWER PILL. Apoi jos, doua screen-uri la dreapta, iar jos si iar doua screen-uri la dreapta si lasa HANDLE pe ghizdul din **stinga**  al fintinii. la galeata (BUCKET) si mergi apoi sapte screen-url la dreapta, sarind pè platformele miscatoare de pe apa (care nu tin mai mult de 2 secunde !). Fantomele dispar Imediat cind se lovesc de tine daca ai POWER PILL.

Ai ajuns acum la THE HOT WATER GEYSER si umpli BUCKET cu apa fierbinte, dupa care te intorcl inapoi la stlnga un screen. la DRINK · ME POTION, arunca POWER PILL si mergi doua screen-url la stinga. la-o pe DORA FROG si mergi spate screen-uri la stinga. Da-i-o pe DORA FROG lui PRINCE CHARMING care o saruta, rupe vraja sl DORA revine la forma initiala, plecind fericita cu printul (ai început deja sa salvezi personajele). Mergi un screen la stinga, loveste SWITCH si o platforma mobila **se va** pune in miscare peste riu. Mergi pe ea inca trei screen-uri la stinga, lasa jos DRINK ME POTION sl BUCKET.

Mergi acum cinci screen-ari la dreapta, apoi sus si iar trei screenuri la dreapta. Atentie aici, trebuie sa mergi pe nori (care nu tin decit tot vreo 2 secunde) si atentie la pasarea care patruleaza in zona (cind te loveste itl ia din pretioasa energie). Cind gasesti un diamant nivelul de energie iti creste sensibil. Ai ajuns undeva pe niste platforme prin copaci de unde lei STICK. Atentie aici la o maimuta care arunca cu nuci de cocos.care daca te lovesc iti iau o parte

serioasa de energie. Mergi sus si sari la dreapta pe MONOLITH de unde lei BI.ACK CAT (nu melodia lui Janet Jackson).

De aici cazi dreapta pe WEIRDHENGE si lei DAGGER, din nou pe pamlnt dupa acest periplu aerian, mergi doua screen-url la dreapta si da-I BLACK CAT bunei vrajltoare GLENDA (care o pierduse sl o cauta disperata). Drept recompensa, Glenda iti va prepara o fiertura care te va ajuta sa-I readuci la realitate pe DYLAN, transformat de ZAK lntr-un tufis.

Mergi acum patru screen-url la stinga si cu DAGGER tal o frunza din tufisul lui DYLAN dar las-o linga el, n-o lua inca. Mergi acum opt screen-uri la stinga. Cu DAGGER tai sfoara qu **care este** legata caprita dar aceasta sta pe loc. Pentru a o face sa o zbugheasca cu coarnele inainte trebuie sa pui batul **pe ea (cam** nedelicat dar **este,** credeti-ma, singura posibilitate de a continua jocul).

Deci foloseste STICK iar caprita va tisni inainte pe pod si efectiv il va pulveriza pe TROLL-ul care iti bareaza trecerea. Lasa jos DAG-GER (nu-ti mai foloseste la nimic), mergi cinci screen-uri la dreapta, sus si apoi un screen la stinga. la CROSS, mergi un screen la dreapta, jos si cinci screen-uri la stinga, ia din nou BUCKET si DRINK ME POTION si mal mergi doua screenuri la stlnga. Arunca apa fierbinte pe DENZIL care are nevoie de asa ceva, fiind incastrat lntr-un bloc de

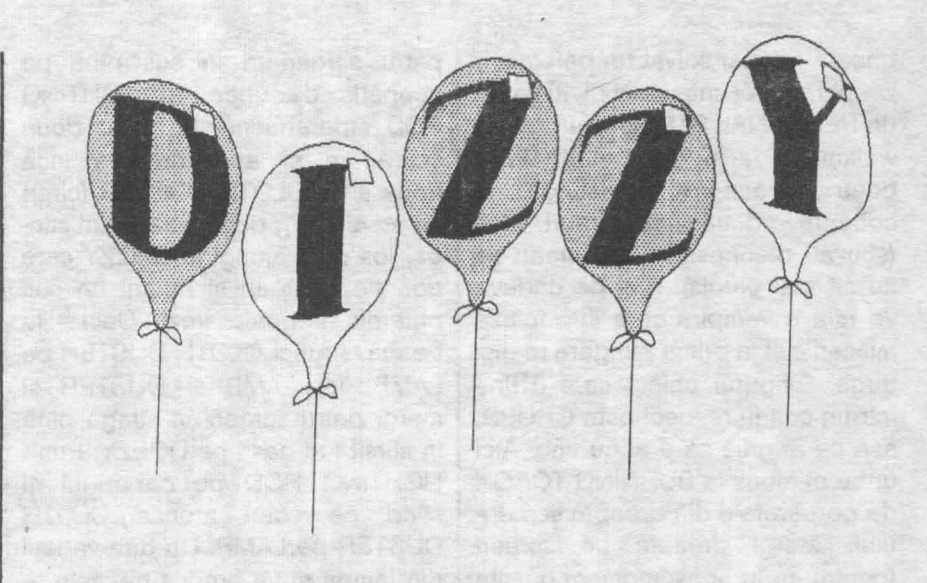

gheata (ai mal salvat un personaj). Drept recunostinta DENZIL lti va da un PERSONAL STEREO (un fel de walkman) dar nu-l lua inca. Mergi doua screen-uri la stinga si coboara doua screen-url jos (scuzatl pleonasmul, dar vreau sa fiu cit mal precis). Aici pe undeva se afla o vampira care iti copiaza miscarlle si la prima atingere te distruge. Singurul obiect care o tine lntr-un colt la respect este CROSS, asa ca ai grija sa o ai cu tine. Aici unde ai ajuns ia BURNING TORCH de pe peretele din dreapta screenului. Mergi dreapta un screen (pentru ca in acest moment o usita secreta s-a deschis si ai ajuns la "febletea• ta - DAISY - pe care acum o salvezi dindu-i sa bea DAINK ME POTION). Sa nu-i dai cumva sa manince pentru ca DAISY va creste pina va umple toata camera, strivindu-te.

Mergi acum un screen stinga, doua screen-uri sus si doua la dreapta. la acum PERSONAL STEREO si lasa jos CROSS, mergi trei screen-uri la dreapta si ia POISONED APPLE. **Mergi** acum patru screen-uri dreapta, sus si patru screen-uri stlnga, sarlnd pe fereastra castelului undeva pe niste platforme prin copaci. Dai PERSONAL STEREO bardului care pîna atunci te ignora si acesta iti va da **MAGIC** PIPES. la-le, mergi jos si apoi sase screen-uri dreapta si lasa MAGIC PIPES linga fintina.

Mergi apoi un screen dreapta, ia LEAF pe care al taiat-o mai inainte si mergi apoi alte patru screen-uri la dreapta. Da-i bunei vrajitoare Glenda POISONED APPLE, TORCH si LEAF care iti va prepara WEEDKILLER. la licoarea si mergi patru screen-uri stinga. Arunca WEEDKILLER pe bietul DYLAN pe care in acest moment l-ai salvat.

Mergi un screen stinga si ia **MAGIC** PIPES. Coboara in fintina pe iesitura din stinga (cea cu u n diamantul) si lasa MAGIC PIPES | screen jos. O muzica de leagan va incepe, sting a sobolanul de vis-a-vis va adormi si (atentie va cade in apa, eliberind drumul. | la cei

Mergi stinga doua screen-uri, ia do i LAMP si iesi prin pasajul secret pioni si

patru screen-uri in sus pina pe acoperls de unde iei UGHTING ROD (paratrasnetul). Jos doua screen-uri si apoi dreapta inca doua si ia CLOTH DUSTER (cirpa de sters praf), doua screen-url stlnga, Jos plna ajungi la OOZ2Y care doarme bustean sl numai un soc puternic ii poate trezi. Deci... la treaba. Arunci CLOTH DUSTER pe LAMP, iei LAMP si DUSTER si mergi patru screen-uri stinga pina in sfirsit l-ai gasit pe DOZZV. Pune LIGHTING ROD pe capul lui si stind pe scari arunca CLOTH DUSTER pe LAMP. Un duh va iesi din lampa si va arunca trasnete + fulgere spre paratrasnet (mai tineti minte povestea cu amicul Aladin din multimea aia de nopti ?...). DOZZV se va trezi, iti va multumi si se va grabi sa iasa din scena.

Mergi sase screen-uri dreapta, Jos si unul stlnga ln fintina si ia STICKY THING, stinga un screen, sus si jar trei screen-uri stinga. arunca STICKY THING pe EX-CALIBUA (celebra sabie a lui Arthur) si la-o. Atentie: o data luata, sabia nu mal poate fi lasata jos oricit ati vrea. Acum esti rege pentru ca numai un rege poate ridica sabia. Mergi cinci screen-url stinga, doua jos, sari spre stinga, jos si iar stinga prin oglinda fermecata (ceva din Alice in Wonder land) si te vei trezi intr-o sala ciudata

la faptul ca aici dreapta e stinga si invers).

Cam greu dar scapam noi si de asta Ai ajuns la GRAND DIZZV pe care ii salvezi vorbindu-i. **Mergi**  doua screen-uri dreapta, jos sl unul dreapta si apoi dreapta "cit cuprinde" plna la VOLCANO, sari pe norii gazosi care ies in lava si treci pe partea cealalta. Jos doua screen-uri, vorbeste-i lui LUCIFER, ia TRIDENTUL. Du-te in turnul lui ZAK (mai gasiti-1 si voi, ca doar nu va spun chiar tot) si foloseste tridentul pentru a-l rapune. Atentie ca si asta are prostul obicei sa arunce cu fulgere. la inelul (RING) care este tot ce mai ramine din ditamai namila de vrajitor si întoarce-te din nou la LUCIFER care iti va spune cum sa distrugi inelul. Mergi stinga un screen pina pe piatra din mijloc si lasa inelul sa cada (e un stuff casant deci). Apoi da-i cele 30 de diamante (pe care cred ca nu ai uitat sa le stringi pe drum luindu-te cu una, cu alta) lui LUCIFER pentru a termina questul. ( ... 27 de diamante sint vizibile dar 3 sint ascunse dupa garduri - PIECE OF RAILING).

Screen-urile unde sint ascunse sint: THE SWORD IN THE STONE, BUSHY GROVE si CRACKS OF GEHENNA.

Va las acum sa va descurcati cum veti putea ... GOOD LUCK !

unde se afla pe jos o tabla de sah. I a regina (acum poti, d o ar e s t i rege), mergi

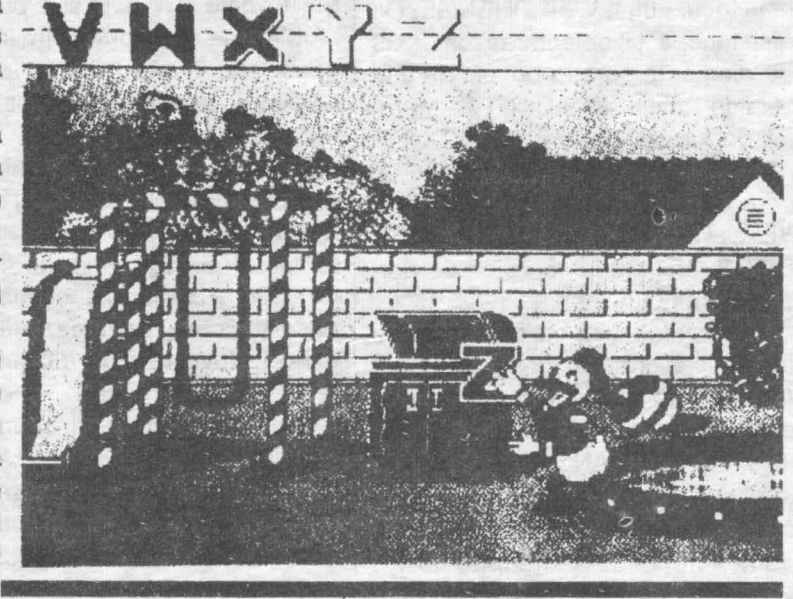

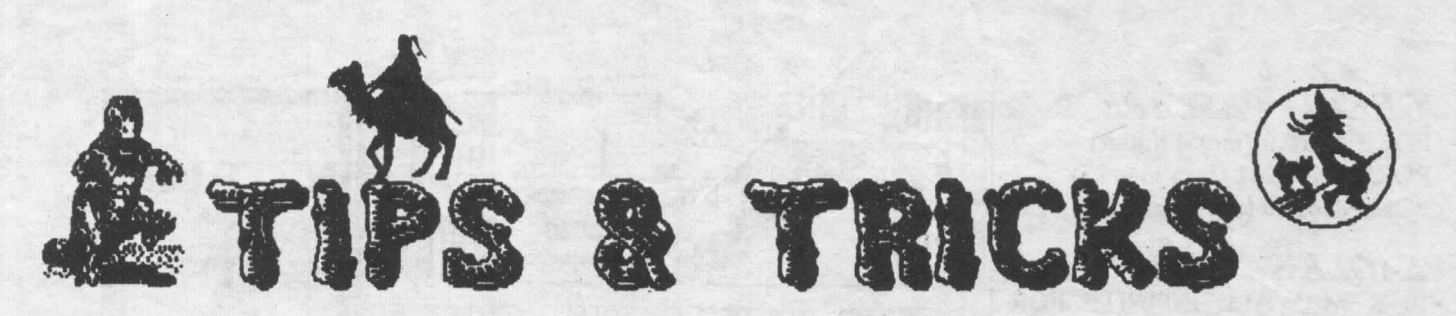

**BARBARIAN 2** 

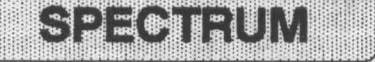

by Emil Matara

 $720$ **DEGREES. POKE 41918.0** 

1942 - POKE 47007,255 (vieti infinite)

 $AUF$ **WIEDER-SEHEN MONTY** POKE 43502,201 (inamici imobili) / POKE 41139,0 (vieti infinite) / POKE 42160,201 (invulnerabilitate)

**BARBARIAN 1** 1 REM \* INFINITE LIVES FOR **BARBARIAN\*** 4 BORDER 0: POKE 23658,8 5 CLEAR 65479  $6$  LET T =  $0$ : LET W =  $0$ 10 FOR  $F = 65480$  TO 65523 15 READ A: POKE F.A.  $20$  LET T = T+W\*A: LET  $W = W + 1$ 25 NEXT F 30 IF T 115996 THEN PRINT "ERROR IN DATA": STOP 32 INPUT "INVINCIBLE (Y/N)"; A\$

33 IF  $AS = "Y" THEN$ POKE 65513,50 34 INPUT "NEED TO, KILL SINGLE MAN  $(Y/N)$ "; A\$  $36$  IF  $AS = "Y"$  THEN POKE 65518,50 40 PRINT AT 10.5; "HERE WE GO" 45 RANDOMIZE USR 65480 50 DATA 6,2,197,17,17,0,55 55 DATA 62,255,205,86,5,193 60 DATA 16,243,221,33,0,64 65 DATA 17,230,191,62,255,55 70 DATA 49,254,255,205,86,5 75 DATA 62,68,58,179,153,62,1 80 DATA 58,253,142,195,168,137

10 REM \* INFINITE LIVES FOR BARBARIAN 2\* 20 PAPER 0: INK 7: BORDER 0: **CLEAR 30207** 30 POKE 23658,8 : RESTORE :  $FOR I = 47000 TO 47015$  $40$  READ B : LET  $A = B-10$ : POKE I, A: NEXT I: POKE 47003.0-50 POKE 47006,0 : POKE 47009,0 : **POKE 47012.0** 60 INK 0: POKE 23624.0: CLEAR :LOAD "" CODE 47104 70 POKE 47231,152 : POKE 47232.183: **RANDOMIZE USR 47104** 80 DATA 185, 60, 215, 166, 60, 171, 160, 60, 37, 161 90 DATA 60,148,173,205,10,106

## **BASIL**

1 REM \* INFINITE ENERGY **FOR BASIL THE GREAT MOUSE DETECTIVE \*** 10 PAPER 0: INK 0: BORDER 0 20 CLEAR 27000  $30$  LET SUM =  $0$ : RESTORE 100 40 FOR I =  $23296$  TO  $23316$ : **READA**  $50$  LET SUM = SUM + A : POKE I, A: NEXT I 60 IF SUM 2375 THEN PRINT "ERROR IN DATA": STOP 70 POKE 23658,8 : POKE 23308,0 80 PRINT "PUT ON BASIL": LOAD "" CODE 55808 90 PRINT USR 23296 100 DATA 62, 201, 50, 29, 218, 205, 0, 218, 62, 201 110 DATA 50, 240, 163, 62, 0, 50, 80, 161, 195, 0, 128

POKE 33329, n (schimbarea culorii ecranului) /

POKE 37850,195 (inamici invizibili)

POKE 24130,0 (energie infinita)

**BUGGY BOY.** POKE 39086,0 (timp nelimitat)

**DEFLECTOR** POKE 34256,195 (contact automatic POKE 34473,0 (vieti infinite) / POKE 42577,0 (energie infinita) / POKE 42735.0 (blocare supraincarcare)

**DEATH WISH 3** POKE 38678,183 (munitie infinita) / POKE 39353,183 : POKE 43301,183 (energie infinita)

**RACER** ENDURO POKE 43542,0: POKE 43643,0 (timp infinit)

**GAME OVER II** POKE 54216.0 : POKE 57606,0 (vieti infinite)

**GHOSTS'N'GOBLINS** POKE 36057,0: POKE 36058,0: POKE 36059,0: POKE 36060,0 (vieti infinite)

GAUNTLET

POKE 48488,201 (vieti infinite) POKE 48491,0: POKE 48497,0 (energie infinita) POKE 43632,0: POKE 43633.0: POKE 43634,0 ("POTIONS"  $in$ finite) POKE 44050.0 : POKE 44051.0 : POKE 44052.0 (chei infinite)

**GREAT ESCAPE** POKE 41182,0 (moral infinit) POKE 50209,201 (fara inamici) POKE 45619,0 (porti fara chei) **EAGLE'S NEST** 10 REM \* ALL INFINITE FOR 'INTO THE EAGLE'S NEST" \* 30 FOR  $A = 58833$  TO 58845 : **READB** 40 POKE A,B: NEXT A 50 FOR  $A = 58403$  TO 59000  $60$  READ B: IF B = 421 THEN **GO TO 80** 70 NEXT A 80 RANDOMIZE USR 58368 90 DATA 250,67,233,226,193,45 100 DATA 8,226,122,5,246,29,119 110 DATA 55.36.148.55.64.153.55 120 DATA 185, 165, 55, 15, 161, 200, 5, 133, 421

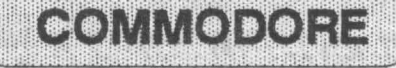

**GHOSTS'N'GOBLINS** POKE 1010, 76 POKE 1011, 248 POKE 1012, 252 pentru a incarca prima parte, apoi POKE 816, 167 **POKE 817, 2** POKE 2086, 248 POKE 2087, 252 **SYS 2061** pentru partea urmatoare; cind cursorul clipeste: POKE 816, 167 **POKE 817, 2** POKE 2086, 248 POKE 2087, 252 **SYS 2061** pentru ultima parte Cind se termina de incarcat, se introduce: POKE 7086, 23 computerul va crede ca zombi este un object de luat!

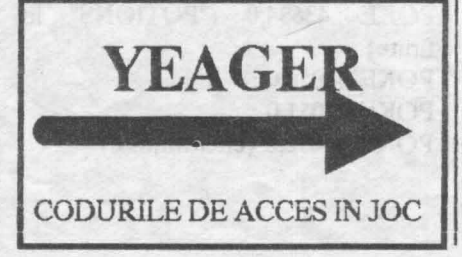

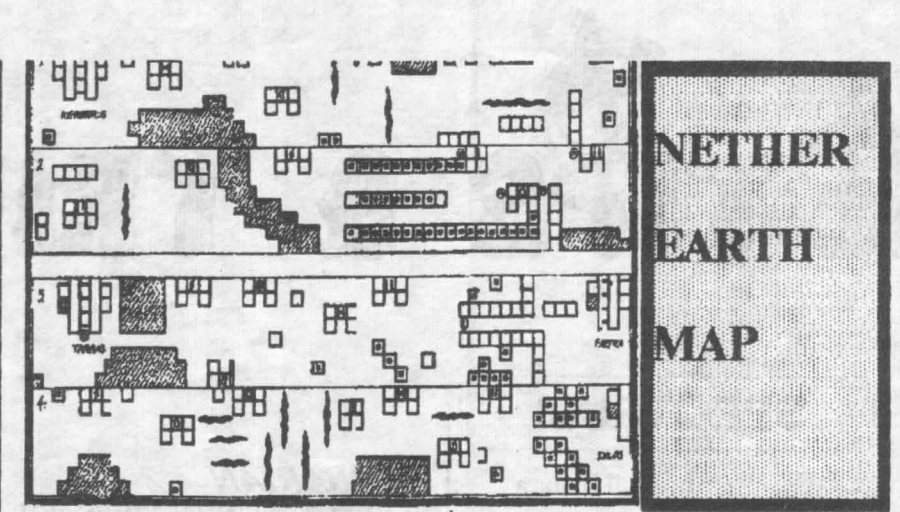

Beeing B-52 Stratefortress Type: Strategic Heavy Bomber Power Plant: Eight 13,7501b thrust Pratt and Withney j57p-43W turbojet Wingspan: 185,0ft Lenght: 157.6 ft Height: 40,7ft Weight: 480,000 lbs Maximum speed: 665 mph Ceiling: 55,000 ft Range: 9000 miles Armament : Two 20 mm cannon in remotely controlled tail position, 20 SRAM missiles, bombs. MIG-21 MF Fishbed Type: Single-seat fighter Power plant: One 11,240 lb thrust Tumansky single-shaft turbojet Wingspan: 23,5 ft Lenght:  $48.0$  ft Height: 14,8ft Weight: 11,464 lbs Maximum speed: 1285 mph Climb: 36,090 ft/min Ceiling: 59,050 ft Range: 683 miles Armament: Two 30 mm NR-30 cannon, four AA-2 Atoll missilesAA-2Atoll3: Guidance : Infrared or semiactiv radar homing Propulsion : Solid propellant rocket Warhead: unknow Lenght: 9.1 ft Weight: 155 lbs Diameter  $: 4.71$  in Wingspan  $:1,7$ ft

Maximum speed: 2 + Mach Range:  $4 + miles$ MIG-17F Fresco Type : Single seat fighter-interceptor Power plant: One 5,952 lb thrust Kilmov VK-1 single shaft centrifugal turbojet Wingspan: 31,0ft Lenght: 36,3 ft Height : 11,0 ft Weight: 9,040 lbs Maximum speed: 711 mph Climb: 12,795 ft/min Ceiling: 54,460 ft Range: 870 miles Armamen : Three NS-23 cannons under nose, up to eight rocketsMcDonnell Douglas **F-4E Phantom II3** Type: Two-seat fighter Power plant: Two 17,900 lbs lb thrust General Electric J-79-GE-17A turbojets Wingspan: 38,4 ft Lenght:  $62,8$  ft Height: 16,5 ft Weight: 28,000 lbs Maximum speed: 1,386 mph Climb: 61,400 ft/min Ceiling: 71,000 ft Range: 786 miles Armament : One 20 mm MG1A1 rotary cannon, four AIM-7 Sparrows, four AIM-9 sidewinders AIM-7 Sparrow: Guidance : Semi-activ radar homingPropulsion:Solid propellant rocket Warhead: 88 Ibarthelet continuous rod Lenght  $:12$ ft

Weight: 503 lbs Diameter : 8 in Wingspan: 3,3 ft Maximum speed: 3,5 Mach Range:  $30 +$  miles F-150D Thunderchief Type : Single-seat fighterbomber Power plant : Ome 17,200 lb thrust Pratt & Whitney J-75-19 turbojet Wingspan: 34,9ft Lenght:  $67,0$  ft Height: 19,8 ft Weight: 27,500 lbs Maximum speed: 1,226 mph Climb: 34,500 ft/min Ceiling: 48,500 ft Range: 800 miles Armament: One 200 mm cannon, two 3,000 lb bombs, and four siderwinder missiles Boeing B-29 Superfortress3 Type : High altitude bomber Power plant : Four 2,200 hp Wright R-3350-23 Duplex Cyclon 18-cylinder radials each with two exhaust-driven turbochargers Wingspan: 141,3 ft Lenght: 99.0ft Height: 27,8 ft Weigh: 135,000 lbs (loaded) Maximum speed: 357 mph Ceiling: 36,000 ft Range: 3,250 miles Armament: One 20 mm cannon, one 0,50 mm machinegun, 22,000 lbs of bombs

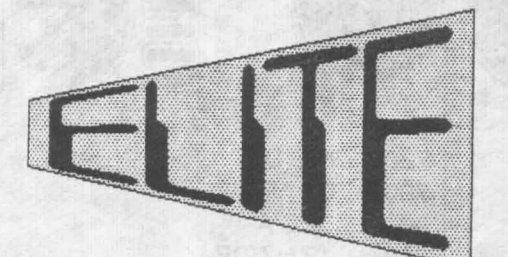

La cererea 'majoritatii', publicam **comenzile din** ELITE **pe Spectrum. Este incredibil ce se poate face doar** ln **48(64)K.** 

### **CS** + **L** - Abandoneaza jocul curent (QUIT)

**l** - Lanseaza nava in spatiu. spre planeta

Taste, control si functil Brought to you by OWNERSOFT

**SPECTRUM** 

- **2**  Permite cumpararea de marfuri in baze (in spatiu comuta "vedere spate")
- **3**  Permite vinzarea marfurilor transportate (in spatiu comuta "vedere stinga")

**4** - Permite cumpararea de echipament pentru nava (combustibil, rachete, aparare antiracheta, cargou suplimentar, bomba de energie, naveta de salvare, sistem pentru culegerea marfurilor din spatiu "FUEL SCOOPS"); in spatiu: "vedere dreapta"

I - Harta galaxiei in care te afli

O - Harta stelelor din raza de actiune ( cursorul se misca

scumpa. - Lanseaza bomba de energie care distruge toate navele din zona radarului J - Mareste viteza daca in apropiere nu sint nave

- **H** Activeaza sistemul hiperspatiu. Impreuna cu "G"
- realizeaza "transplant" in urmatoarea galaxie, daca ai "GALAXY HYPERSPACE".
- C Realizeaza docarea automata daca ai COMPUTER DOCKING la bord

pe harta cu M/N S/X D)

**P** - Afiseaza date despre steaua fixata pe cursor **R** - Cauta steaua dorita dupa introducerea numelui ei **K** - Afiseaza lista de preturi a stelei pe care esti **L** - Afiseaza datele curente ale navei si comandantului

**ENTER** - Afiseaza incarcatura de marfuri

**SS** - Frina (in baza activeaza LOAD & SAVE) A-Foc laser

xista obiectiv)

- Armeaza racheta

- Anuleaza armarea rachetei

F - Lanseaza racheta la tinta (doar daca

- Lanseaza nava de salvare daca o ai cu tine. E bine sa o folosesti doar in caz de 'ENERGY LOW' pentru ca este foarte

**M** - rotire la dreapta **N** - rotire la stinga **SPACE** - Acceleratie

 $\overbrace{r}^{\text{A}}$ 

In general e bine sa stiti ca:<br>- Daca atacati statia de docare nu veti mai fi primit.

- De navele care va ataca nu scapati prin fuga ci distrugindu-le.
- Comertul cu narcotice, sclavi sau arme va aduce sub incidenta legii.
- Daca atacati nave care nu trag, puteti fi acuzat de piraterie si atacat de politie si de vinatorii de recompense.

- Gradul vi-l ridicati doar prin lupta !

- Numarul de credite ii sporiti prin lupta sau comert.

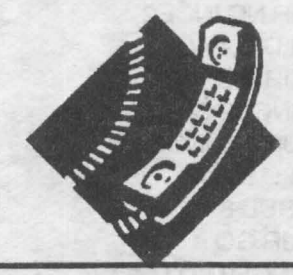

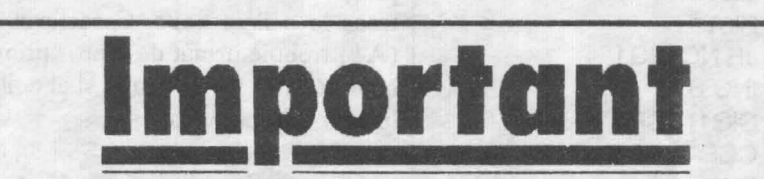

**Specialist in electronica, asigura service pentru toate tipurile de 'homecomputere':** 

**Spectrum** (cu piese din stoc) Commodore (in limita pieselor diponibile) VI S-A STRICAT CALCUL**ATORÙL?**<br>NU EZITATI!

**EZITATI! SUNATI LA 10.63.74** 

hobBIT

## **RIJTINA DE** RE. P 3 **ECRAN**

by TERRORSOFT (member of  $C.R.C.)$  DANIEL ROMAN  $\begin{bmatrix} 2 \\ 2 \end{bmatrix}$ 

### DANIEL ROMAN 28 **Bucuresti**

Este o rutina de PRINT in cod  $3$ <br>sina care va folosi mult cracker-<br>31 masina care va folosi mult cracker- $\begin{vmatrix} 3 \\ 3 \end{vmatrix}$ ilor pentru afisarea pe ecran a 33<br>anumitor texte fara folosirea instrucanumitor texte fara folosirea instruc-<br>
tiunii BASIC, PRINT, Este, veti 34 tiunii BASIC, PRINT. Este, veti 35 vedea, foarte usor si comod de 360 de 500 de 500 de 500 de 500 de 500 de 500 de 500 de 500 de 500 de 500 de 50 folosit. Se pot modifica locatiile: 37<br>- LOCTIP - locul ne ecran unde se va - LOCTIP - locul pe ecran unde se va 38<br>tipari textul in lipsa precizarii lui de tipari textul in lipsa precizarii lui de  $39$ <br>catre utilizator - are valoarea #4000. catre utilizator - are valoarea  $\#4000$ .  $\left| 4000 \right|$  44  $-$  ADRCHR - adresa de unde sint  $4$ <sup>-</sup><br>numerotate codurile caracterelor (in  $4$ numerotate codurile \_caracterelor (in 420

ROM este 15616).<br>Rutina de tiparire pe ecran 4 Rutina de tiparire pe ecran 44 recunoaste caracterul de control 13 450  $(40)$  care insegnna trecerea la  $\circ$  46 ( $#D$ ) care inseamna trecerea la o 44<br>noua linie si chr. 22 ( $#16$ ) care 4 noua linie si chr. 22  $(\#16)$  care 470 lucreaza obisnuit ca in BASIC: este lucreaza obisnuit, ca in BASIC: este urmat de 2 cifre care semnifica coor-<br>donatele unde va fi afisat textul. donatele unde va fi afisat textul.

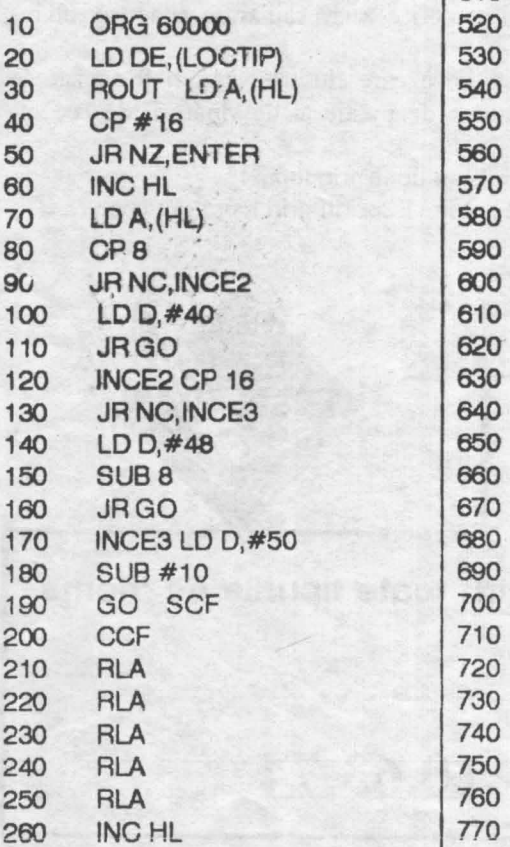

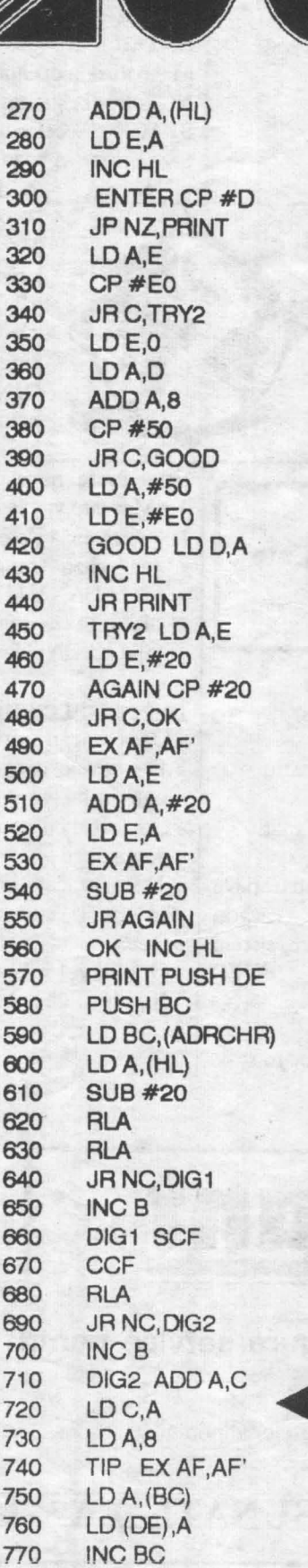

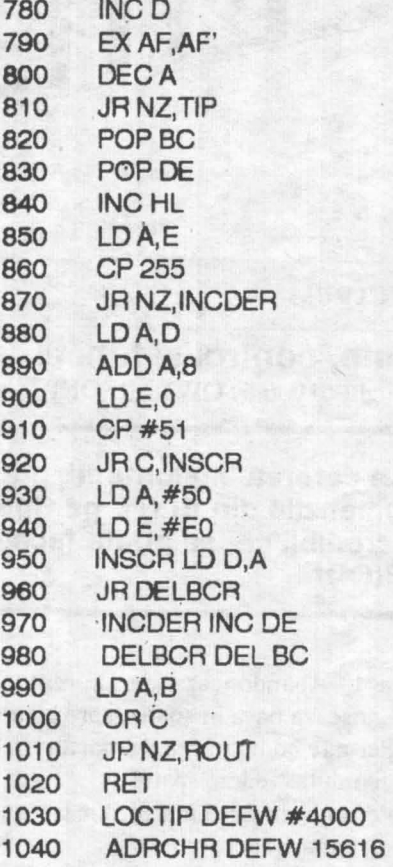

Rutina se apeleaza in mod obisn uit:

LD HL, adr.text

LD BC, lungime text

CALL....

Textul este format din codurile ASCII ale cbr. ce-l compun. Cind programul intilneste codul 13 (#D) trece la o linie noua. Caracterul 22 (A'l) trebuie urmat de 2 nr. - primul cuprins intre 0 - 23 (linia) si al doilea. intre O - 31 (coloana).

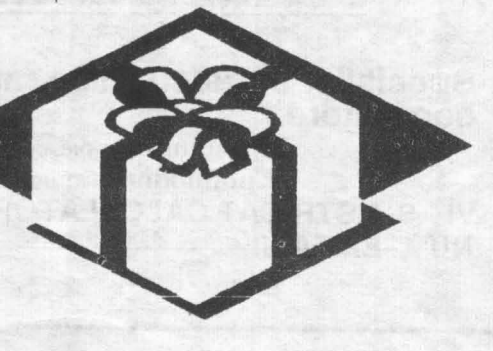

(c) **Mike** - SOFf from TRINAR SOFTWARE

In biblioteca de rutine grafice cu care este dotat BASIC-ul de SPECIRUM se remarca lipsa unei rutine de GRAPHIC FILL.

Rutina de fata (scrisa in limbaj de asamblare) este conceputa special pentru a face fata acestei probleme, integrindu-se perfect in ambianta interpretorului BASIC.

Protocolul de utilizare este mai mult decit banal: **PLOTx,y:** 

**RANDOMIZE USR ADR** unde x si y sint coordonatele unui punct din interiorul figurii care trebuie umpluta (si colorata in atributele curente) iar ADR este adresa unde a fost asamblata rutina.

Daca s-au gresit coordonatele... nici o problema... programul va semnala cuminte eroarea.

Majoritatea rutinelor de acest gen gresesc la figuri complicate, uitind unele zone. Acest algoritm nu poate gresi deoarece isi face anumite notite *(* dupa STK) si de aceea este recomandabil a nu se folosi zona de memorie imediat dupa program sau de a se muta STK intr-o zona nefolosita - de exemplu in buffer-ul de imprimanta (23296).

Oricum trebuie sa fii prea sadic **si sa-i** dai o figura prea complicata ( cu peste **100** de insule) pentru ca programul sa-si noteze mai mult de 256 octeti dar...

Pentru utilizare normala se recomanda pentru ADR valori de tipul 50000, 60000, in orice caz dupa RAMTOP

( adica este de preferat ca programul sa fie situat in<br>afara zonei de lucru afara zonei BASIC deci dupa un CLEAR n - **23900**   $n = ADR-1$ ).

Dupa ce asamblarea a fost facuta propun urmatorul test:

SI LD HL,BUF + 1  $LD BC<sub>2</sub>(23677)$ LDA,174 SUBB JR CERR LDA,B ORA JR ZERR LDA,C ORA JR Z,ERR

LDDE,0 LDBC,1024 CALLC **INC IX:INC** IX  $LD A<sub>2</sub>(IX+0)$ ORA **JRNZ,NW**  INCH LDL,B  $LD A<sub>n</sub>(IX-1)$  $AND(IX+1)$ LDC,A

 $10 \text{ LET } s = 0$ : FOR  $i =$ 60000 TO 50284 :  $LETs = s + PEEK$  |: **NEXT |: IF 828875 THEN PRINT "EROARE!" :** 

**STOP 20 CIACLE 100,100,40** : **CIRCLE 100,110,10: PLOT 100,138: RANDOMIZE USR 50000: PLOT 200,10 : RANDOMIZE USR 80000** 

**Atentie** ! Rutina de test este valabila doar pentru ADR = 50000, STK. pozitionat dupa program, BUF gol, imediat dupa asamblare. Oricum este dificil de lucrat asa deoarece G FILL nu este relocabil si va sfatuiesc in caz de nereusita sa treceti si la linia 20.

> ORG 50000 DI LDHL,STK PUSH HL

INCA JRNZ,OK ERR EI RSI'8 DEFB<sub>4</sub> OK DEC C:INC B CALL POi INCB CALLPOI INCC:INCB . CALL POi INCC CALLPOI INCC:DECB CALL POi DEC<sub>B</sub> CALL POi DEC B:DEC C CALLPOI DEC<sub>C</sub> CALLPOI LD IX.BUF  $LD A<sub>2</sub>(IX+8)$  $LD$   $(IX+0)$ , A  $LD A$ <sub>(IX+1)</sub>  $LD$  ( $IX+9$ ), $A$  $LD A<sub>n</sub>(IX+2)$  $LD$  ( $IX+10$ ), A LDHL.0

 $LD A$ <sub>,</sub> $(IX-2)$  $AND(IX+1)$ ORC:LDCA  $LD A$ <sub>,</sub> $(IX-1)$ AND $(IX+2)$ ORC JRZ,NW INCD LDE,L NW DJNZCALC LDA,H:ORA **JRNZ,VW**  LDHL,SfK. POPBC SBCHL,BC LDA,H:ORL JRNZ,OUTS EP RET OUTS DECBC LDA,(BC) LDH,A DEC<sub>BC</sub>  $LDA$ <sub>,</sub> $(BC)$ LDL,A LD (23677),HL PUSH<sub>BC</sub> JP SI **VW** DECA

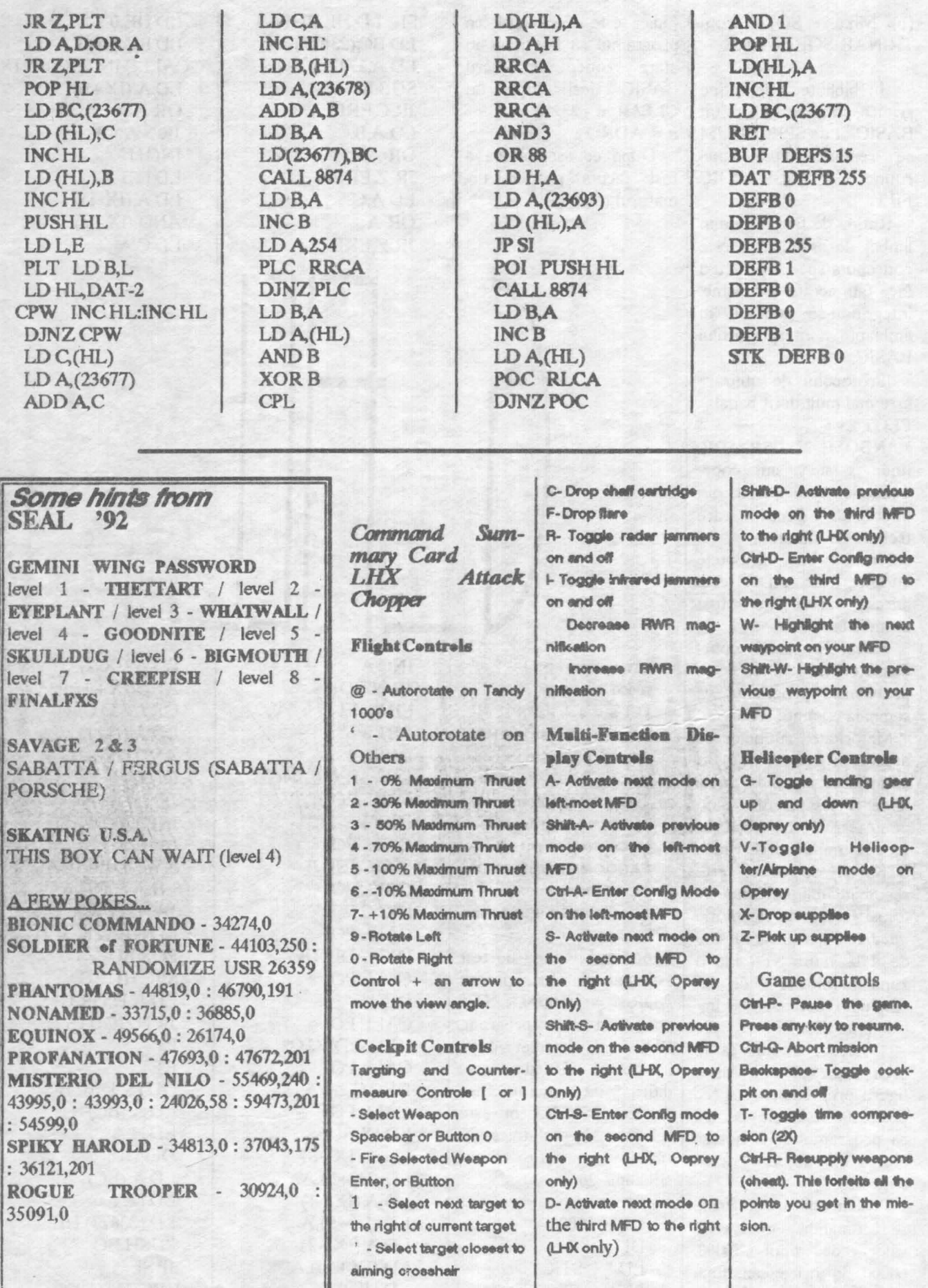

by TERRORSOFT (member of C.R.C.)

Nu, nu e o rutina obisnuita.. Multi dintre **dvs.**  ati vazut cum unele programe afiseaza in timpul incarcarii un contor. Asta face si rutina aceasta. Pot fi modificate citeva locatii daca este necesar:

- 1580 REV DEFW #53F adresa de intoarcere din subrutina;

 ADRCHR - adresa (in ROM) de la care incep<br>codurile chr. 0 - 9. Puteti introduce alt set de chr. în RAM.

**A&cntîc** ! Inaltimea chr. trebuie sa fie de maximum 6 pixeli (care compun<br>cifra):

PCHRZ, PCHRU reprezinta locatiile in zona video unde este scris contorul (cifra zecilor, respectiv unitatilor, nr. de **K).**  Normal, trebuie sa locatii consecutive; locatia BORDER - <sup>e</sup> folosita pentru a obtine pe margine toate cele 8 culori. Nu are importanta modificarea ei. **ATENTIE** ! Tasta BREAK. este dezactivata. Pentru a <sup>o</sup>activa inlocuiti liniile 410 NOP si 1390 NOP cu RETNC.

10 ORG 65000 20 ROUT INCD 30 EXAFAF' 40 DECD 50 Dl 70 LD HL,(REV) 80 PUSHHL 90 JN A,(#FE) 100 RRA 110 AND #20  $120$  OR 2 130 LDC,A 140 CPA 150 ERROR RET NZ 160 BEGIN CALL CODE2 170 JR NC,ERROR 180 LD HL,#415 190 WAIT DJNZ WAIT 200 DECHL 210 LD A,L 220 OR H 230 JR NZ,WAIT 240 CALLCODEl 250 JR NC,ERROR 260 LEADER LD B,#9C

270 280 290 300 310 320 330 340 350 360 370 380 390 400 410 420 430 440 450 460 470 480 **490**  500 510 S20 530 540 550 560 570 580 590 600 610 620 630 640 650 660 670 680 690 700 710 720 730 740 750 760 770 780 790 800 CALL CODE1 **JR NC, ERROR** LDA,#C6 CPB **JRNC, BEGIN** INCH JR NZ,LEADER SYNCR LD B,#C9 CALL CODE2 JRNC,ERROR LD A.B CP#D4 JRNC,SYNCR CALL CODE2 **NOP** LDA,C XOR3 LDc,A  $LDH<sub>0</sub>$ LDB,#80 JRLOADC OTHERC EX AF,AF' JR NZ,VERJFM  $LD$   $(IX+0)L$ **JR NEWCOD** VERJFMRLC XORL RETNZ LDAC RRA LDc,A INCDE JRFIRSTC NEWCOD INC IX FIRSTC DEC DE EX AF AF' PUSH<sub>DB</sub> PUSH HL SRLD SRLD LDA,D  $LDB,$ #F6 LDE,#FF ZECIK ADD A,B **INCE** JRC,ZECIK SUBB PUSHAF RLCE RLCE RLCE **INCE** LDD,0 LD HL,(ADRCHR)

810 820 830 840 850 860 870 880 890 900 910 920 930 940 950 960 970 980 gian 1000 1010 1020 1030 1040 1050 1060 1070 1080 1090 1100 1110 1120 1130 1140 1150 1160 1170 1180 1190 1200 1240 1250 1260 1270 1280 1290 1300 1310 1320 1330 1340 1350 ADDHL,DE LD DE<sub>(PCHRZ)</sub>  $LDB,6$ PRINTZ LD A,(HL) LD(DB),A **INCD INCHL** DJNZPRINTZ POP DE LDE,D RLCE RLCE RLCE **INCE**  $LD<sub>0</sub>$ LD HL,(ADRCHR) ADDHL,DE LD DE.(PCHRU)  $LDB,6$ PRJNTN LD A,(HL) LD(DE),A INC<sub>D</sub> INCHL DJNZ PRJNTN POP HL POP DE LDB,#BF LOADCLD<sub>L</sub>1 **BITSC CALL CODE1 RETNC** LDA,#CB CPB RL<sub>L</sub>  $LDB$ ,#B<sub>0</sub> JPNC, BITSC LDA,H XORL LDH,A LDA,D **ORE** JP NZ, OTHERC LDA,H CP<sub>1</sub> RET CODE1 CALL CODEZ RETNC CODE2LD A,#16 PAS DECA JR NZ,PAS ANDA BINCINCB RETZ

-------------------------------------

1360 LD A,#7F 1370 IN A, (#FE) **RRA** 1390 NOP 1400 XORC 1410 ANO #20 1420 JR Z,BINC 1430 LDA,C 1440 CPL 1450 LD C, A<br>1460 PUSH A PUSH AF 1470 PUSHHL

1530 OUT (#FE), A<br>1540 POP HL POP HL 1550 POP AF 1560 SCF 1570 RET 1580 REV DEFW #53F 1590 ADRCHR DEFW #3D80 1600 PCHRZ DEFW #51E0 1610 PCHRU DEFW #51E1 1620 BORDER DEFW 0 Aceasta rutina se apeleaza ca orice **rutina de incarcare:**  LD IX, **adr. start**  LD DE, lungime LD **A, markbyte** 

1480 LD HL, BORDER,  $INC(HL)$ 1500 LD A,(HL) 1510 ANO #7 1520 OR#S

**SCF CALL ROUT** 

Indicatorul Carry (C) **va** 6 pus pe O daca s-a semnalat eroare la incarcare, altfel va fi pus pe 1.

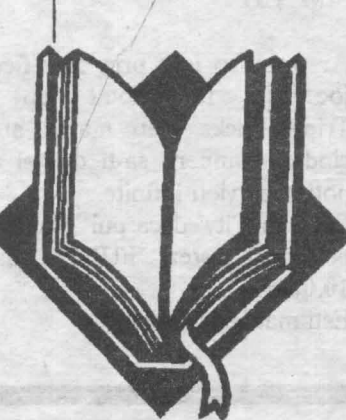

Strigatura de joc

•••••••••••••••••••••••••••••

 $\frac{1}{2}$  $+9\overline{V}$  $\triangleq$  $R<sub>3</sub>$  $R1$  $R1$ R<sub>1</sub> T<sub>2</sub> *B*  INTRARE T1 D<sub>1</sub> D<sub>2</sub> D<sub>3</sub> D<sub>4</sub>  $R2$ o  $R4$ T<sub>1</sub> T1  $R2$ R R<sub>5</sub> R2 T1  $\mathbf{\Omega}$ R6  $R2$  $\overline{\bot}$ VUMETRU ELECTRONIC **LISTA DE PIESE** Cu acest Vumetru electronic se poate  $R1 = 700\Omega - 4$ buc. o controla vizual nivelul semnalului ce intra  $R2 = 2,2K\Omega - 3b\mu c$ in calculator.  $R3 = 30K\Omega - 1$ buc **IONEL NEAG**<br>DEVA  $R4 = 1K\Omega - 1$ buc Montajul daca este corect realizat functioneaza de la prima incercare; daca  $R5 = 220\Omega - 1$ buc se realizeaza si montajul din bobBIT  $R6=400\Omega -1$ buc R nr.3(1991)-"Refacere semnal Spectrum", T1=BC 170...172 se pot puneambele montaje in **aceeasi** car-T2=BC 250...252 D1-D4=1ed - 4buc casa. ····························- **SIM CfIY Fie soft-ul cit**  Ar trebui o lege prin care fiecare de rau joc sa fie dotat cu un Trips&Tricks. Sau macar atunci Tot **mai bun e**  cind ii cumperi, sa-ti dea si cum **CIP-ul meu** ! poti avea vieti infinite. La 'Sim City' daca pui 'NumLock' pe on si tastezi •FUND". mai ai

Esti mai fericit acum?

10.000\$.

## hobBIT -----------------------------------------------

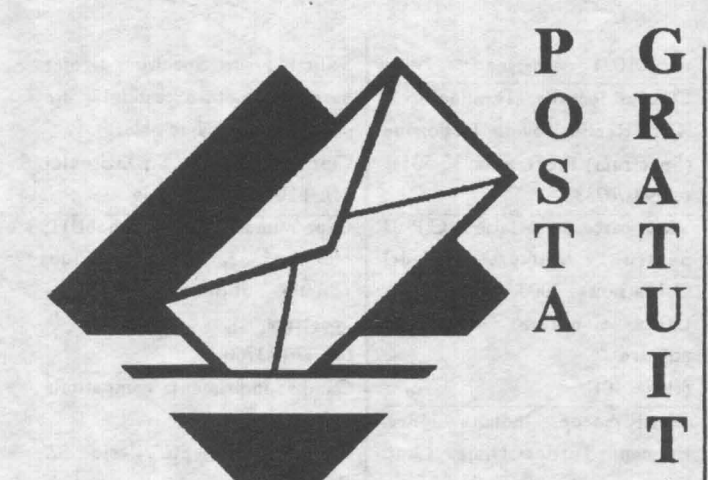

Trimiteti-mi o caseta cu programe pentru Spcctrum si o veti primi inapoi inregistrata cu alte programe.

Ovidiu Negus/Str.Independentei 3t,Simleu-Silvanei/Salaj Cumpar HACKER 1-5,

POKBMANIA, Terminator I+ II, Sir Fred, Kracout'89 si utilitare; joystick. tel:755308

Cumpar cite un exemplar din revista 'bobBIT, numerele 1, 2, 3, 4, 5,.

tel:986111008 - Petrica d. 14. 00 Vind (schimb )jocuri Spectrum. tel:836748-Radu d.21

Vind jocuri Spectrum sau fac schimb. Vind un calculator Sinclai ZX81 cu tastatura digitala si documentatiein engleza, franceza si germana. Cumpar unitate floppy cu interfata pentru Spectrum. Edward Burceag/Str.Marasesti 44('81. **Tl/ap.19/Suceava**  Vind calculator HC-85 în perfecta stare 19000 lei. Cumpar pro grame de baze de date **pentru**  HC-85

tel:768715

Vind drive-1541 si compar discuri sau casete cu programe sau jocuri 89-91 pentru Commodore. tel:934/15328 Cumparjoystick pentru Spectrum cu 2000lei.

tel:921/67333

Schimb sau vind programe pentru calculatoare Spectrum. tel:933/22583

**Baiat prezentabil,** 16 **ani, eu domiciliu stabil in Cimpina. Caut**  colaborator **prntru schimb de programe si** jocuri. **Caut in spe**cial **Turtles Ninja** 1l. Oaudius **Toma.Str.1Mai** 14/ Gmpina Cumpar soft pentru calculator 1199/4A tel:362661 d.18.30 Caut programe utilitare si jocuri pentru C128sau C64 **(pe disc)**  tel.671052 d.18-20 Schimb **programe pentru**  Spectrum. **Adrian Mihaila/ com.Bisoca**  Vind joeurile cele mai noi pentru Spectrum. Ofer harti, doeumentatii. POKE. Trimit lista eu toate joeurile pe o caseta. tel:95/168733 Vind/Cumpar **programe** pentru CPC464, 664, 6128. Caut imprimanta pentru HC tel:163658 - Andy Cumpar casetofon Electronica 302. Schimb programe Spectrum *929/4851* - Mihai Cumpar imprimanta cu interfata

**A** 

pentru ZX spectrum cu hirtie obisnuita AHERON&Satan Knight

Software va ofera jocuri si programe de ultima ora pe Spectrum, Commodore, Atari si PC; documenattii. tel:961/138370

Vind C128, drive 1541, monitor verde, joystick, programe, **documenattie.**  tel:275304

Mare

**Cumpar monitor** color **pentru**  C128 cu RGB+Composite. Vind Casio 702P. tel:474773 Schimb programe Spectrum 48K. tel:989/61727 d.16.00 pentru Caut jocuri pentru Junior XT sau oompatibile. tel:978/23189 Cumpar calculator HC-90 sau compatibil eu iesire monitor ROB-TILFelix(mufa 4/5) tel: 768715 Caut vol.2 din lucrarea "Totul... despre calculatorul penonal aMJC". Ofer lucrarile: "Programare in limbajul Frotran, Programare în limbajul de **asamblare** LAF". **aJmpar** copie · dupa capitolul 10.10 ,i 13.29 **41.a**  lucrarea: "Totul despre . . caleulatorul penonal aMIC" tel: 973/26352 Cumpar jocuri si utilitare compatibile Speetrum cu plata ramburs si cu o lista anticipat. Fara bisnitari. **Seadu/Str.Lugojana**  l(VBl.15D/ap.29/Buc. Vind sau schimb programe pe Spectrum **si IBM**  tel:95/169867 Schimb programe Spectrum, Commodore, PC tel:921/17168 Schimb **programe** C64. Catalin Qimov Str.Luceafarul /ap.1 O/Suceava 22/81.22 Cumpar folie pentru calculator ZXSpectrum tel:455183 - Horea Caut jocuri pentru Spectrum. Dau la schimb. tel:223823 d.18 Dorescsa corespondez. Dan Sisnic/ Str.Oriusor /BLO4 /ap.8/ Fetesti Compar circuit integrat stabilizator de turatie, Sanyo A4102M2 tel:966/69844 d.15 Ofer o caseta cu jocuri pentru nr. 1-5/1991. Caaut amatori schimb programe Spectrum. Crisoft/Bd.Republicii 37/14/Baia

Schimb programe pentru C64/disc si caseta. Vind C64 cu casetofon (300DM) tel:923/24329 Schimb ealeulator COBRA color, nefolosit, documentatie, casete cu jocuri si utilitare contra IBM PC/XT sau·IBM PC/AT nefolosit sau putin folosit C.P. 72-113/Bucuresti Vind JET=13000lei. Cumpar **manval** Speetrum sau documentatie BASIC. tel: 844\$42- Alexandru Vind TI. tel:679293 Caut posesor AMSTRAD 404/664/6128; schimb programe. tel: 792771 Cumpar aparat MODEM si joeuri pentru Speetrum mai deosebite tel: 956/60519 **Gumpar** jocuri pentru Spectrum (Shadow Warriors/Batman/ Toyota/ Dan Dare/ Elite/ Robocop). tel: 973/26352 **Gumpar(schimb) programe Spectrum>** Cautjocurile **aparute**  in topul din hobBJT 3/91 si 1/92.0fer 300 **pentru numerele** 1, 2, *5* **din1991.**  tel: 921/68544 Cumpar programe utilitare si jocuri pentru HC90. Rog preturi aooesibile. Dr.Dingo/Stefan cel Mare 26/ Bl.2AA/ap.8/Bucuresti Câut jocuri 90-91 cit mai bestiale. Ofer preturi generoase. Adrian **Mihaila/ sat Lopatareasa/**  oom. Bisoca/Buzau. Cumapr aau schimb jocuri. Caut programele:Termiantor I+II, Robocop II, Niegel Manael, Fiat of Fury, Basket Maste, Ninja. tel: 397896 - Cristi Caut programe utilitare pentru Spectrum:Tasmerge, TZD, Spec-RSX, Life Guard, Tutor (engleza) Caut jocurile pentru Spectrum:Robocop *48,* Cryzor 48. Ofer la schimb alte jocuri si utilitare, la alegere. Florin Tudor/Str.Rada cel Mare /Bll *6/* ap.13/Tirgoviste

PC-XT, componente PC-AT, HD, FD, tastatura (102 key). Cumpar placa de baza AT-286, 386,486

### tel: 807059 Razvan

Cumpar/schimb jocuri si alte programe (noi) pentru IBM PC frecventa peste 5MHz plata ramburs sau anticipat. tel:234776 Adi Mieroealeualtor 128K, **inter**pretor BASlC MICROSOFT in-

corporat, tastatura electro-maagnetica, 73 taste,

Vind interfete si motherboard | cartridge, 120 caractere grafice, | tel: 101094 -Mircea sunet 3 canale eu 8 octave+ doeumenattie+jo- euri: 150\$ sau 46.000 Cumpar tastatura HC-85 si

> numerele 1 si 2 din hobBlT; jocuri din 'Top 20'. Ofer gratuit doeumentatie joe 'Captain America' Spectrum 48/128K+2, Amstrad CPC (engleza, franceza, germana)

tel: 91/665973 Ilhan

Caut/schimb doeumentatie pentru Atari 520ST 9fioppy) ai QLSinclair(microcartridge).

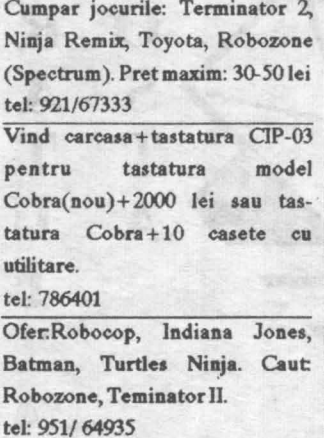

Schimb jocuri Spectrum si ofer **harta** completa a castelului din joeul 'lnto the Eagle's Nest'. Ciprian Codar/ Str.Zizi-nului 71/B1.104 /ap.39/ Brasov Caut numerele 1-5 din hobBJT; ofer nr.I, 3, 4 din JnfoQub; schimb utilitare si jocuri Speetrum. tel: 976/23760 Cumpar imprimanta compatibila CIP. **Mihai** Toma/ Str.Vilcele 62/

**Bueuresti** 

*Pentru Larry* 

Hi friends,

Se pare ca cu atita posta, spatiul meu s-a restrins. Incerc sa ma descurc si asa, desi am la o groaza de scrisori de raspuns. Deci a aparut si AI-Manahul bobBIT. Bine, el trebuia sa apara in februarie, asa cum am stabilit, dar din cauze 'exterioare' a aparut in martie. Dar in martie, e martie. . . si apare revista!

Asa ca luam Almanahul si mai dam aiste bani si pe **revista.** Cine mai vrea ...

Bun, sa nu lungim scrisul si sa va spun ce am pe suflet:

In primul rind, va roooooooog. tineti minte ca un talon odata trimis asigura abonamentul pe un an; nu mai trimiteti cu zecile la fiecare numar, ca ne va exploda calculatorul In al doilea rind, la anunturi, mai scrieti si voi adresa, ca 'prima pe stinga' nu merge.

Apoi, chestia cu:"cum se introduc, POKE-urile". GATA scrie in almanah. BYE~ ....................................................................

Am un teanc de scrisori cu materiale de publicat, asa ca pe rind le vom face pe toate. Vreau scrisori nonconformiste, asa ca

lasati 'Domnul Larry'.

Si acum raspunsurile la scrisori (f.f.f. pe scurt):

Adi Mihaila / Bisoca-joysticuri nu mai avem, iar daca-ti spun pretul la cele noi . . . (valabil si pentru ceilalti)

*Titi Tutui | Bucuresti-cu mama o* rezolvi singur, defectul il rezolvi din bobBIT.

**Tudor Pascu / Buc.-NEWS-ul?Este** cel mai simplu lucru de folosit. Pur si simplu butonezi tot ce apare pe ecran. Nu se strica nimic.

*<i>IoanDavidescu* / *Iasi* - Dear, Radu a spus ca NU!.

*Bogd.anFiterau I P.Neamt-* Sa trimit jocuri. Cu toata placerea, dar cind sa o mai facem si p-asta? Poate mai tirziu ...

*MihaiNegoucu /Tinwoara* - Mihai, imi pare rau ca ai cutia postala gqala, dar la voi este o filiala CRC. *Dmplonacu/Tecuci* - Cam dura scrisoarea ta. bobBIT-ul nu mai este

pentru incepatori? Pai sa vezi tu una 'din afara' cum arata. Trimite T&T, nu te mai lauda.

*Bogdan Stir* I *Buc.* - Cind scrie CLEAR pe Spectrum-ul sau apare"RAM TOP no good. 0:1".Vrea sa stie ce are.(unu zero pentru S.)

*EmatBohm/Vulcan* - "Atunci" eu am scapat, asa ca n-am de ce sa nu-ti raspund: incearca si regleaza capul la casetofon.

-Bun, am raspuns la mai multe scrisori decit ma asteptam. Multi imi spun ca revista ajunge cu intirziere la ei. Asta este Posta noastra cea draga, care vad ca isi sporeste taxele in fiecare luna.

-Ne gindim serios la listele cu jocuri care se pot comanda; in curind, foarte curind ...

-Asa cum vedeti. in paginile bobBITului se regasesc materiale in mare parte trimise de cititori, cum este si normal. Hai sa incercam sa publicam mai multe barti si Trips&Tricks-uri, asa ca puneti-va pe treaba.

-A, era sa uit, cum este si normal, orice colaborare se plateste. Va astept

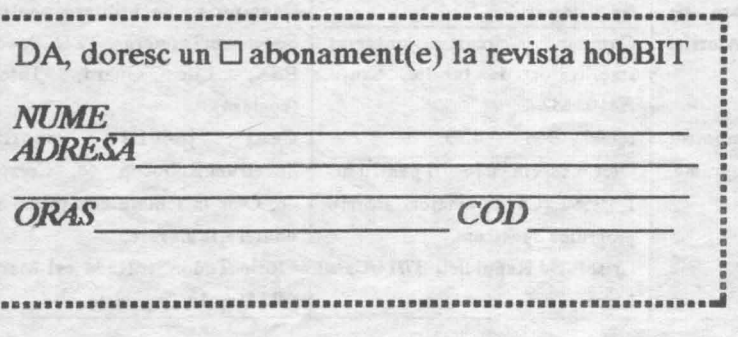

**asigura flecarul**  Un singur TALON va **primirea regulata a numar, timp de 1 an. Plata se face in momentul primirii coletului.** 

*Neridicarea reviste duce la pierderea abonamentului.* 

## **MEGA LIST**

## **Materializer**

### Program 1: Materializer

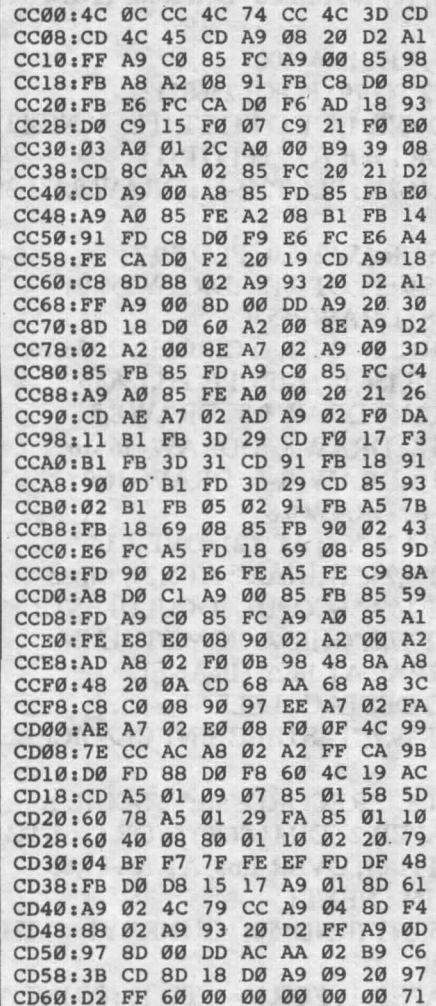

### Program 2: Materializer Demo

计算机 计数据表

- 40 IFPEEK(52225)<>12THENLOA  $D''ML-MAT''$ , 8, 1 50 POKE53280, 0: POKE53281, 0:
- **POKE680,3**
- 60 DIMVT\$(24):VT\$(0)="<br>{HOME}":FORI=1TO24:VT\$(I<br>)=VT\$(I-1)+"{DOWN}":NEXT
- 70 PRINT" [BLK] [CLR] "CHR\$ (14  $);$  SYS52224
- 75 PRINTVT\$(7)TAB(5)"{CYN}<br>
{A}\*\*\*\*\*\*\*\*\*\*\*\*\*\*\*\*\*\*\*\*\*\*\* \*\*\*\*\*\*\* [53"
- 80 PRINTTAB(5)"-[28 SPACES]
- 90 PRINTTAB(5)"- {RED} [6 SPACES] MATERIALIZER  $[9$  SPACES} $[CYN]$ -"

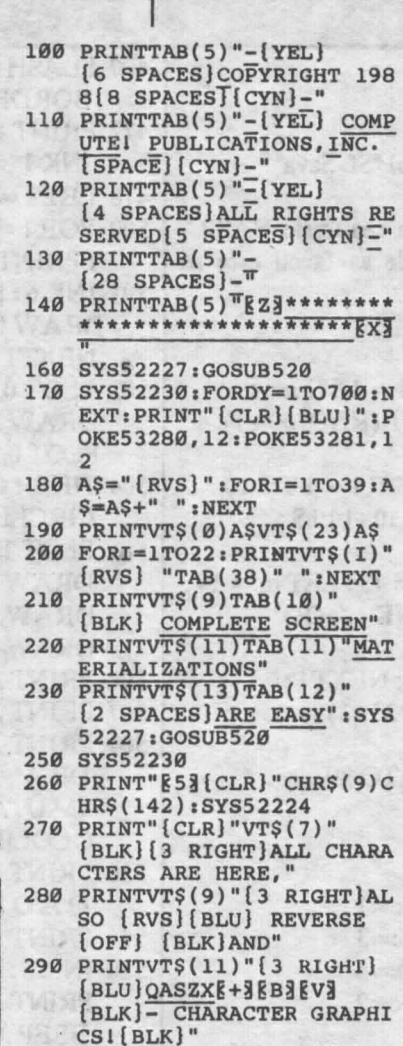

- 300 SYS52227:GOSUB520:SYS52 230
- 310 PRINT" (CLR) "VTS(12) "AND PROGRAMMABLE CHARACTER S ARE A SNAP!'
- 320 FORI=ØTO7: READA: POKE409  $60+I$ , A: NEXT
- 330 DATA 60,60,24,255,24,60  $, 36, 102$
- 340 PRINTVT\$(14)TAB(16)" [BLU]@ @ @[BLK]":SYS522 27
- 350 GOSUB520:SYS52230
- 360 PRINT"E53 [CLR] "CHR\$(9)C HR\$(14):SYS52224
- 370 PRINTVT\$(9)TAB(7)"{BLK} THE SPEED OF THE FADE I  $\overline{N}$ "
- 380 PRINTVT\$(11)TAB(7) "AND [SPACE] FADE OUT MAY ALS  $O$  BE"
- 390 PRINTVT\$(13)TAB(7)"CONT ROLLED...
- 400 PRINTVT\$(15)TAB(16)" [RVS] [BLU] FAST
- 410 POKE680, 0:SYS52227:GOSU B550:SYS52230:GOSUB550
- 420 PRINTVT\$(15)TAB(14)" [RVS] REGULAR
- 430 POKE680, 25: SYS52227: GOS UB550:SYS52230:GOSUB550
- 440 PRINTVT\$(15)TAB(14)'
- [OFF][2 SPACES][RVS] SL
- OW " 450 POKE680, 50: SYS52227: GOS UB550:SYS52230:GOSUB550
- :POKE680,0
- 460 PRINT" [CLR] "VT\$(9)TAB(1  $2)$ "  $\{BLK\}$   $(\{BLU\}$   $R\{BLK\})$  ES
- TART DEMO" 470 PRINTVT\$(11)TAB(12)"( (BLU)E[BLK])XIT TO BASI
- 480 SYS52227
- 490 GETAS: IFAS="R"THENSYS52 230 : RUN
- 500 IFA\$="E"THENSYS52230:SY<br>S52233:END
- 510 GOTO490
- 520 PRINTVTS(18)"[5 RIGHT]P RESS A KEY TO DE-MATERI ALIZE"
- 530 GETAS: IFAS=""THEN530

- 540 RETURN
- 550 FORDY=1TO1000:NEXT:RETU **RN**

### **Ominous Error Noise**

10 POKE209, 0: POKE210, 212: PO KE211, Ø: PRINT"ØD HU[V] {RVS} EU] { OFF} @@@@@@@<U@\* eeeeeo";

### **Ringing Telephone**

10 POKE209, 0: POKE210, 212: PO KE211,0:PRINT"95\*{RVS}@<br>{OFF}S@{RVS}&A}{OFF}LA@@ eeeon F\*e[RVS] [A][OFF] ee<br>e[RVS] <";

### **Plane Engine**

10 POKE209, 0: POKE210, 212: PO KE211, Ø: PRINT" { RVS }C  $[OFF]A[RVS]$   $P[OFF]U@$  $[RVS]$  $[AA]$  $[OFF]$  $LA@@@@E+3A$ PA@EA3@@@{RVS} 4";

### Spaceship

10 POKE209, 0: POKE210, 212: PO KE211, Ø: PRINT" [RVS] £<br>
{OFF}G {RVS}8{OFF}W@<br>
{RVS}EA}E\*}{OFF}'@0U@ [RVS] EA] [OFF] EA] D@PA@@@T  $[\text{RVS}]\text{E}[\text{S}]\text{[OFF]}$  ?";

to Inmillin

atheiten en contra

Saultien a molling

 $-13.7^{\circ}$ 

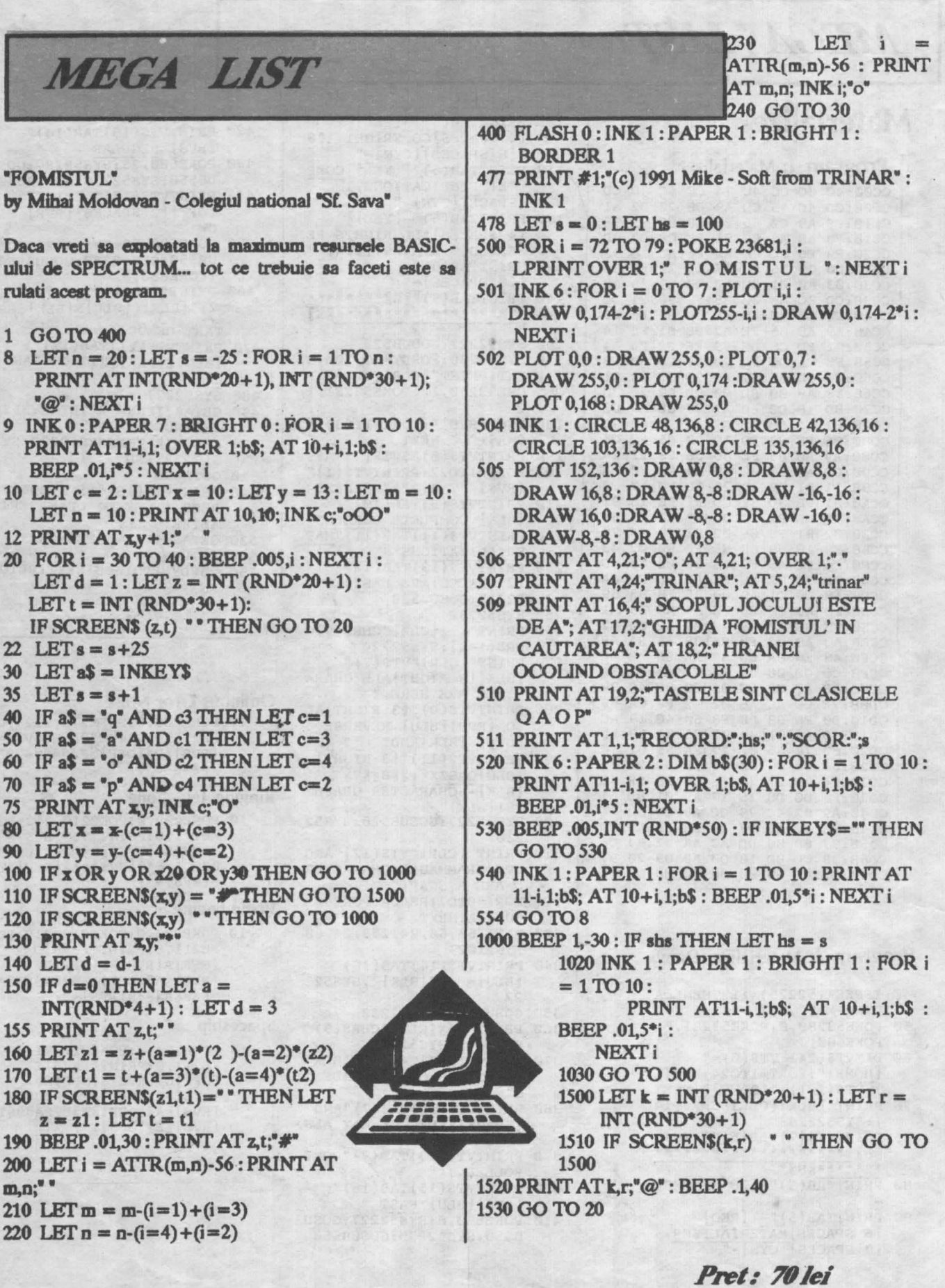